## Depth and Transparency

### **Computer Graphics CMU 15-462/15-662**

## Today: Wrap up the rasterization pipeline!

### Remember our goal:

- Start with INPUTS (triangles)

   possibly w/ other data (e.g., colors or texture coordinates)
- Apply a series of transformations: STAGES of pipeline
- Produce OUTPUT (final image)

### INPUT (TRIANGLES)

RASTERIZATION PIPELINE

### VERTICES

A: (1, 1, 1) E: (1, 1, -1)B: (-1, 1, 1) F: (-1, 1, -1)C: (1, -1, 1) G: (1, -1, -1)D: (-1, -1, 1) H: (-1, -1, -1)

### TRIANGLES

EHF, GFH, FGB, CBG, GHC, DCH, ABD, CDB, HED, ADE, EFA, BAF

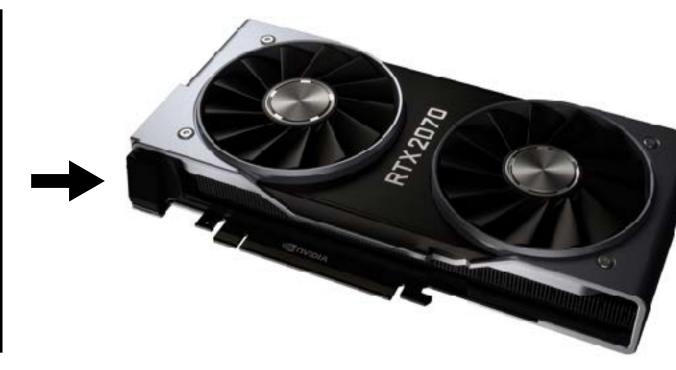

### r texture coordinates) S of pipeline

### OUTPUT (BITMAP IMAGE)

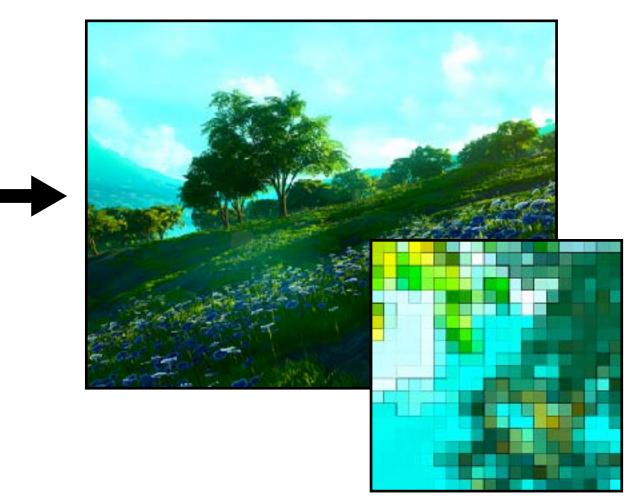

## What we know how to do so far...

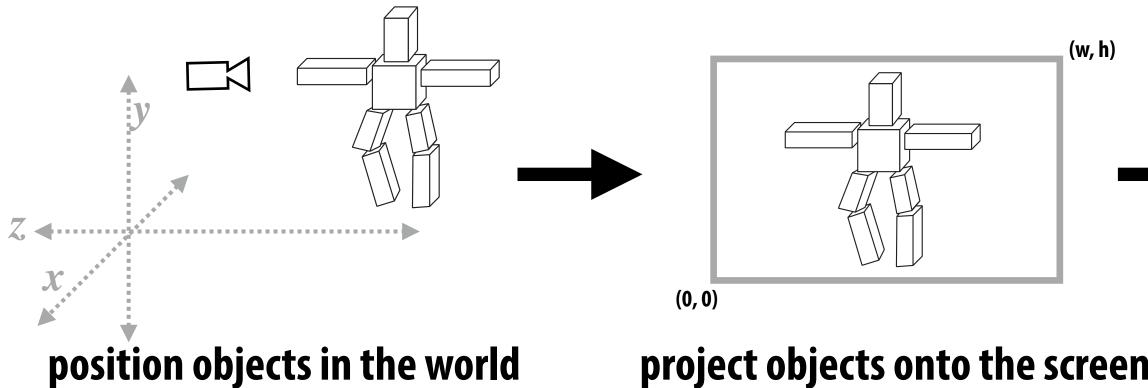

(3D transformations)

project objects onto the screen (perspective projection)

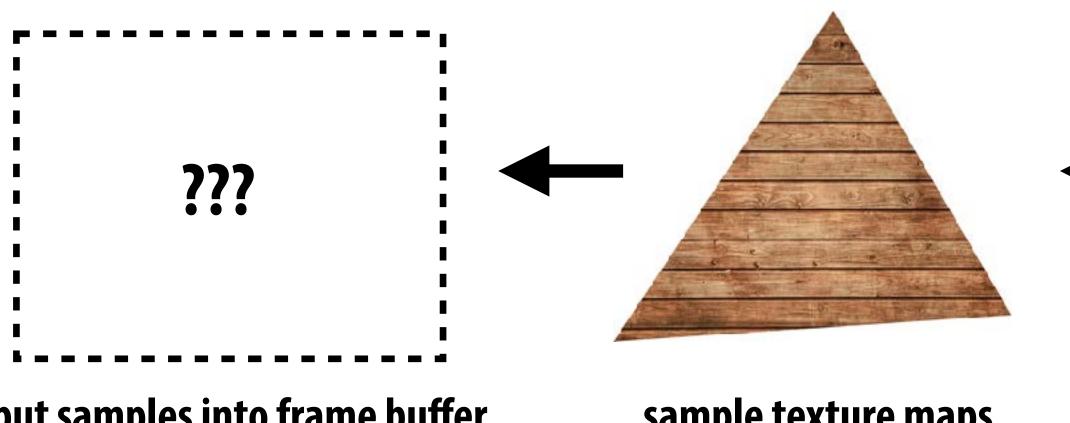

put samples into frame buffer (depth & alpha)

sample texture maps
(filtering, mipmapping)

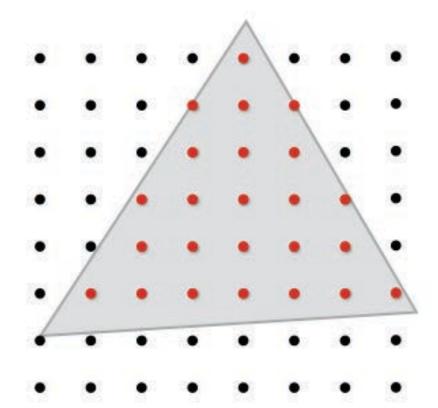

### sample triangle coverage (rasterization)

interpolate vertex attributes (barycentric coodinates)

## Occlusion

# Occlusion: which triangle is visible at each covered sample point?

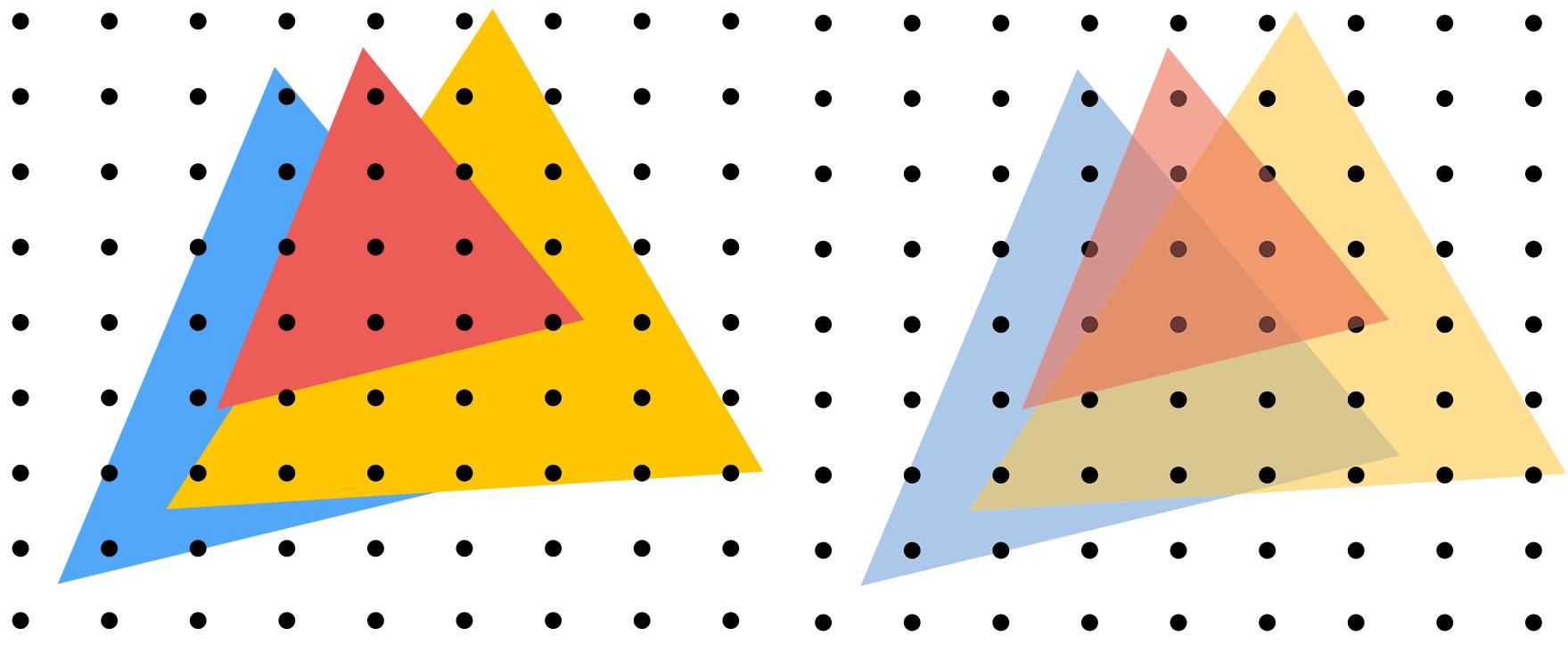

**Opaque Triangles** 

### 50% transparent triangles

## **Sampling Depth**

Assume we have a triangle given by:

- the projected 2D coordinates (x<sub>i</sub>, y<sub>i</sub>) of each vertex
- the "depth" d<sub>i</sub> of each vertex (i.e., distance from the viewer)

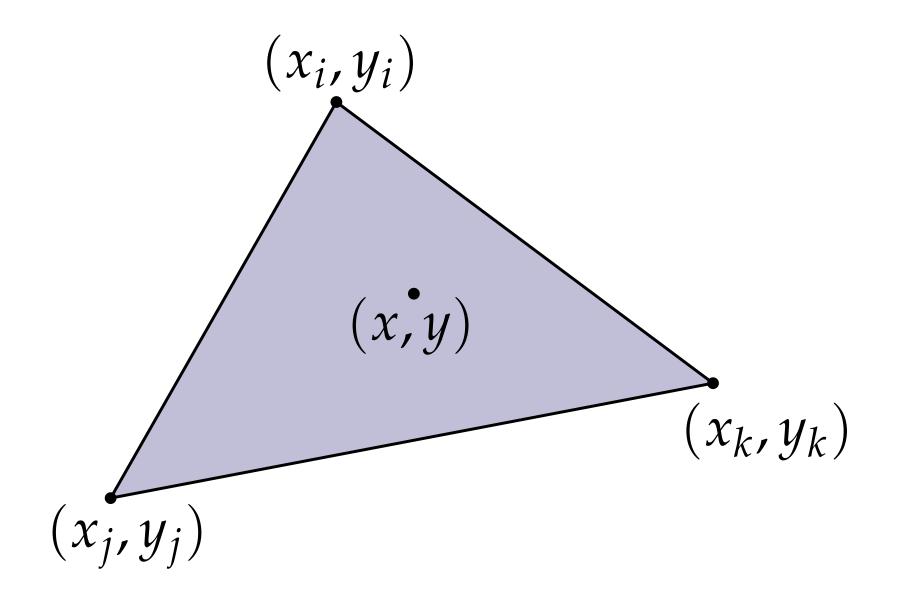

Q: How do we compute the depth d at a given sample point (x,y)?

A: Interpolate it using barycentric coordinates (just like any other attribute that varies linearly over the triangle)

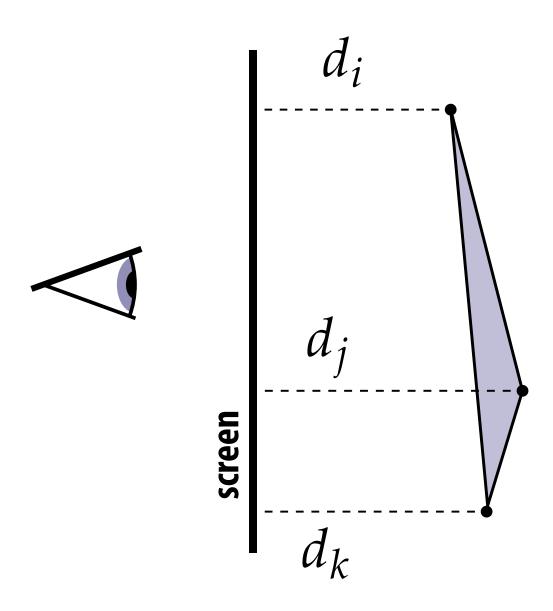

## The depth-buffer (Z-buffer)

For each coverage sample point, *depth-buffer* stores the depth of the closest triangle seen so far.

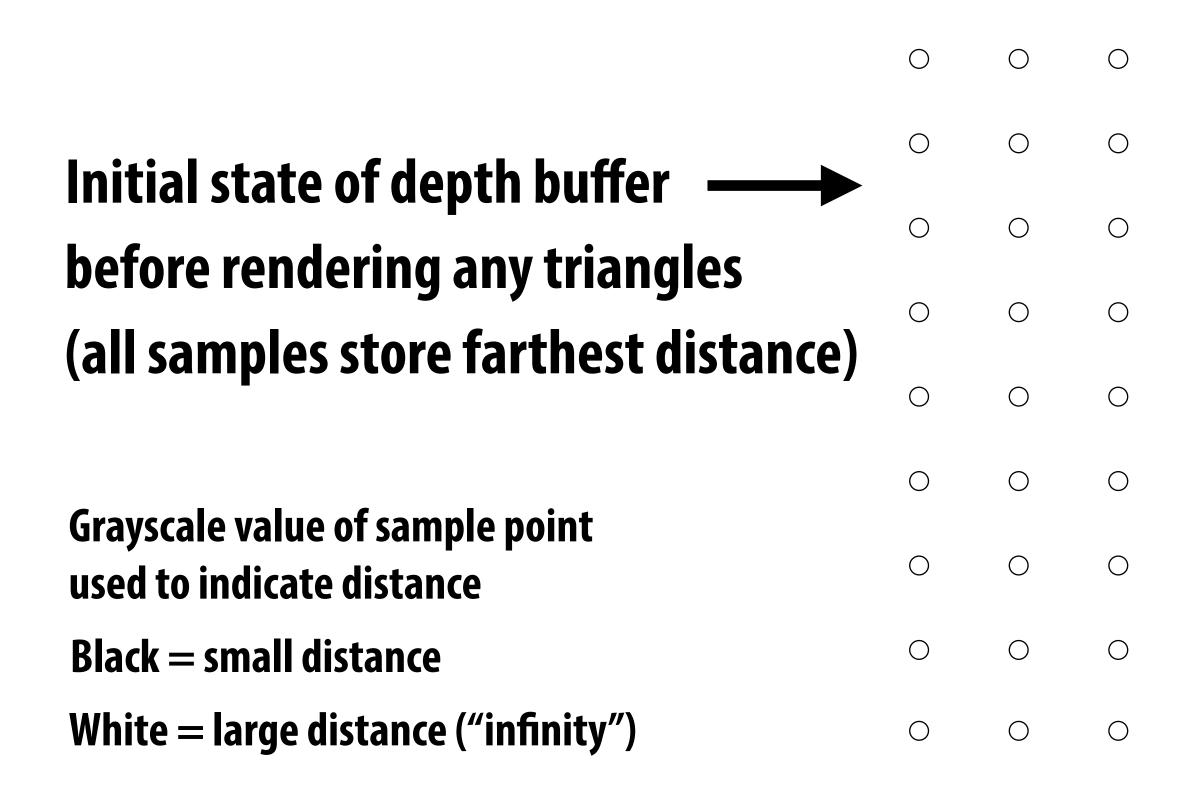

| 0 | 0 | 0 | 0 | 0 | 0          |
|---|---|---|---|---|------------|
| 0 | 0 | 0 | 0 | 0 | 0          |
| 0 | 0 | 0 | 0 | 0 | 0          |
| 0 | 0 | 0 | 0 | 0 | 0          |
| 0 | 0 | 0 | 0 | 0 | 0          |
| 0 | 0 | 0 | 0 | 0 | 0          |
| 0 | 0 | 0 | 0 | 0 | 0          |
| 0 | 0 | 0 | 0 | 0 | 0          |
| 0 | 0 | 0 | 0 | 0 | $\bigcirc$ |

## Depth buffer example

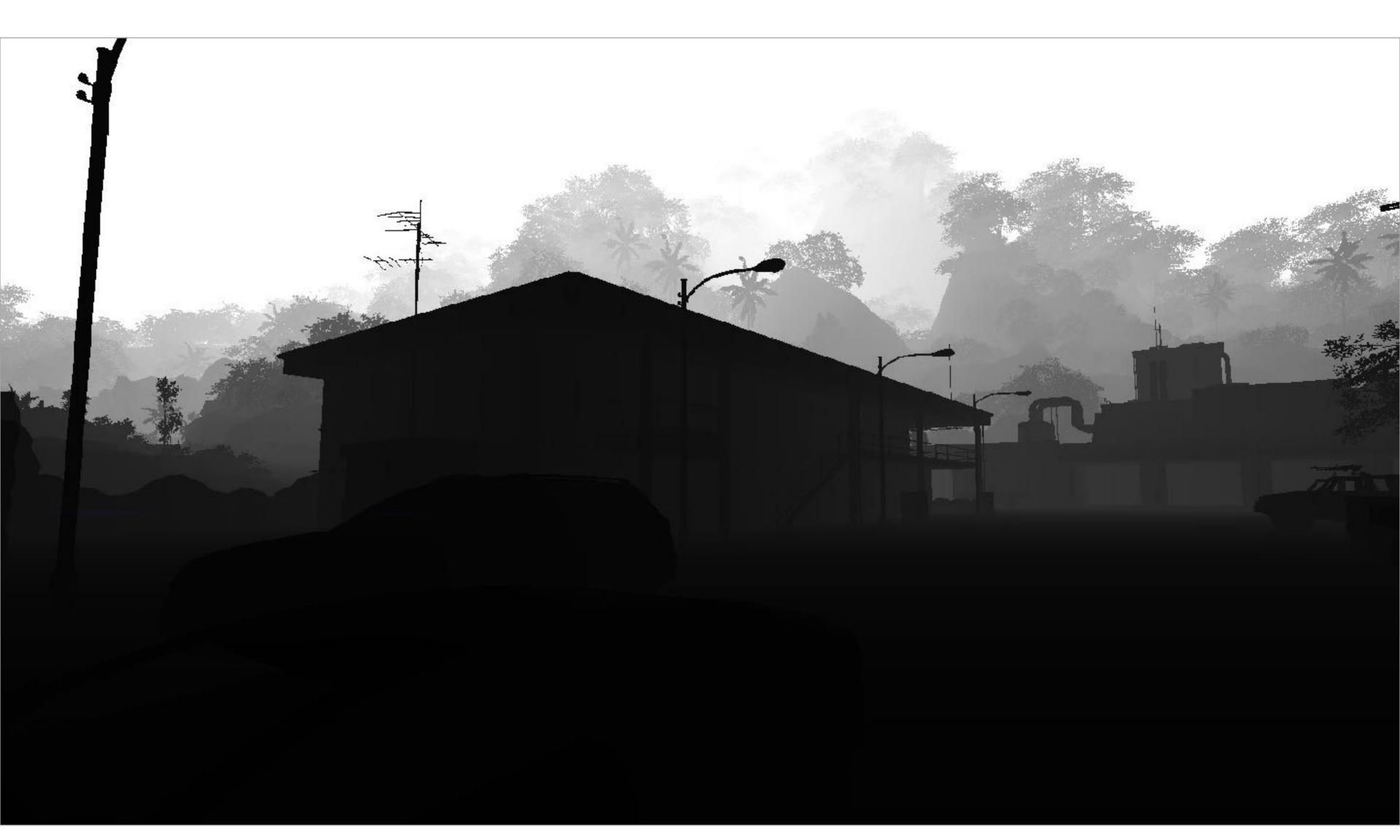

## Example: rendering three opaque triangles

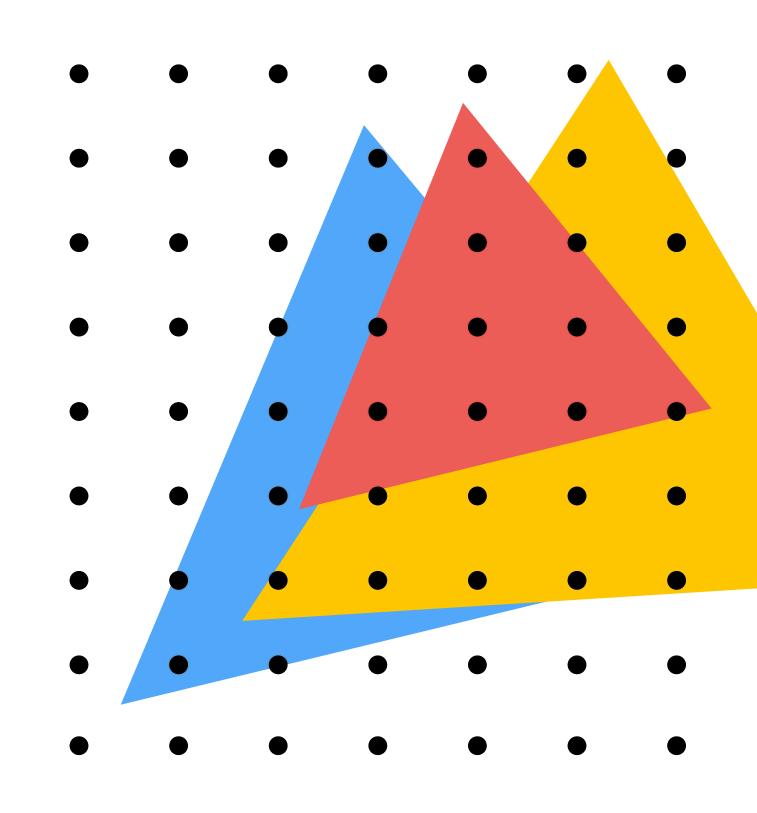

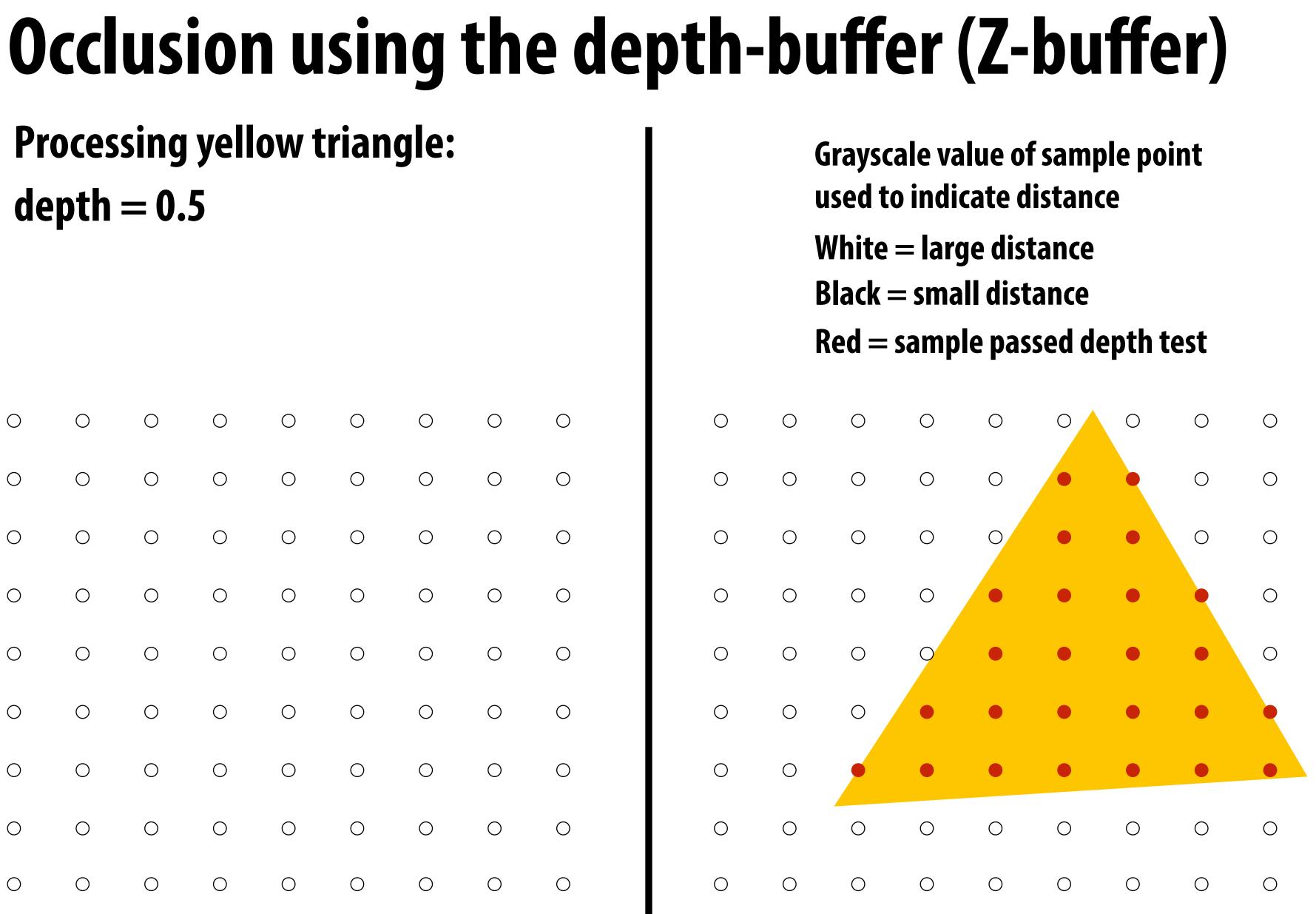

### **Color buffer contents**

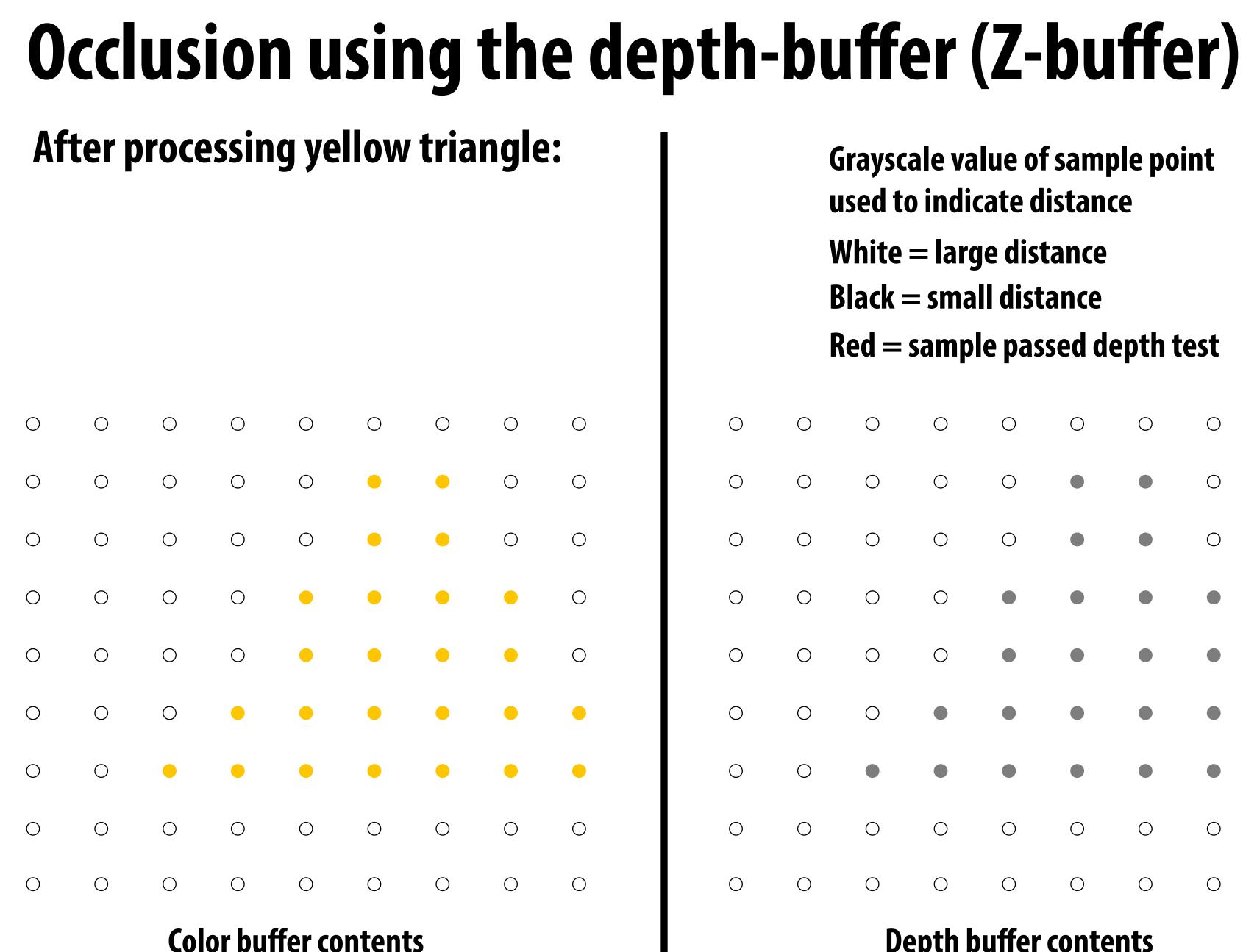

- **Grayscale value of sample point** used to indicate distance
- White = large distance
- **Black = small distance**
- **Red** = sample passed depth test

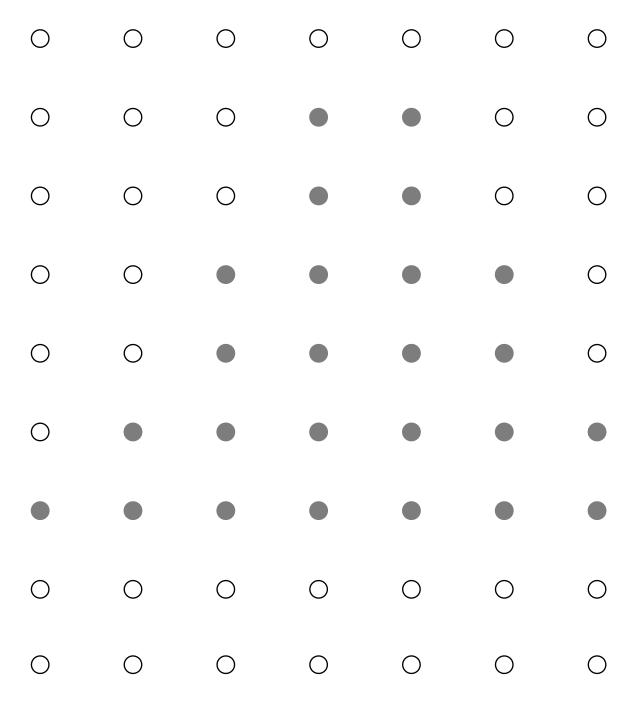

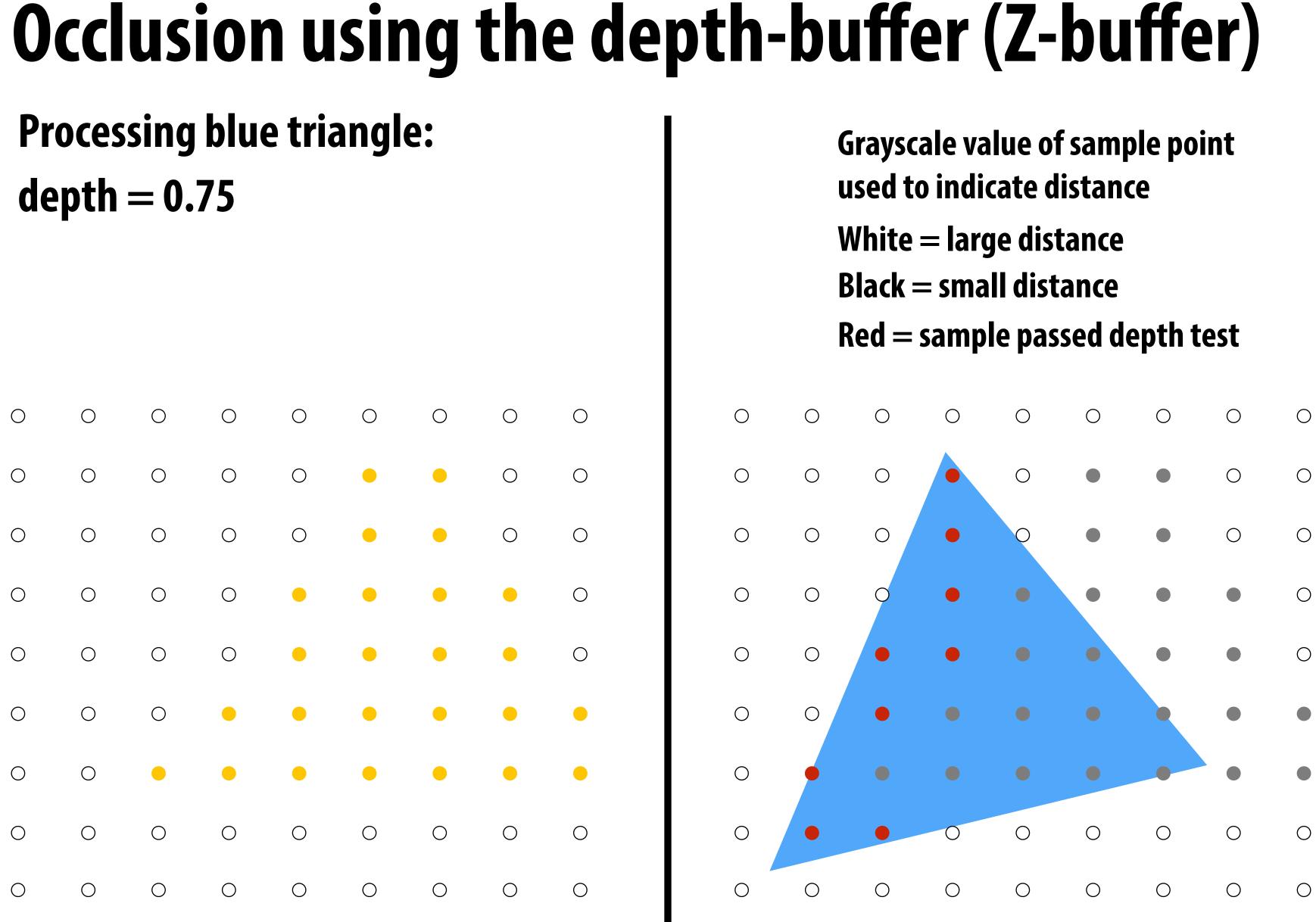

### **Color buffer contents**

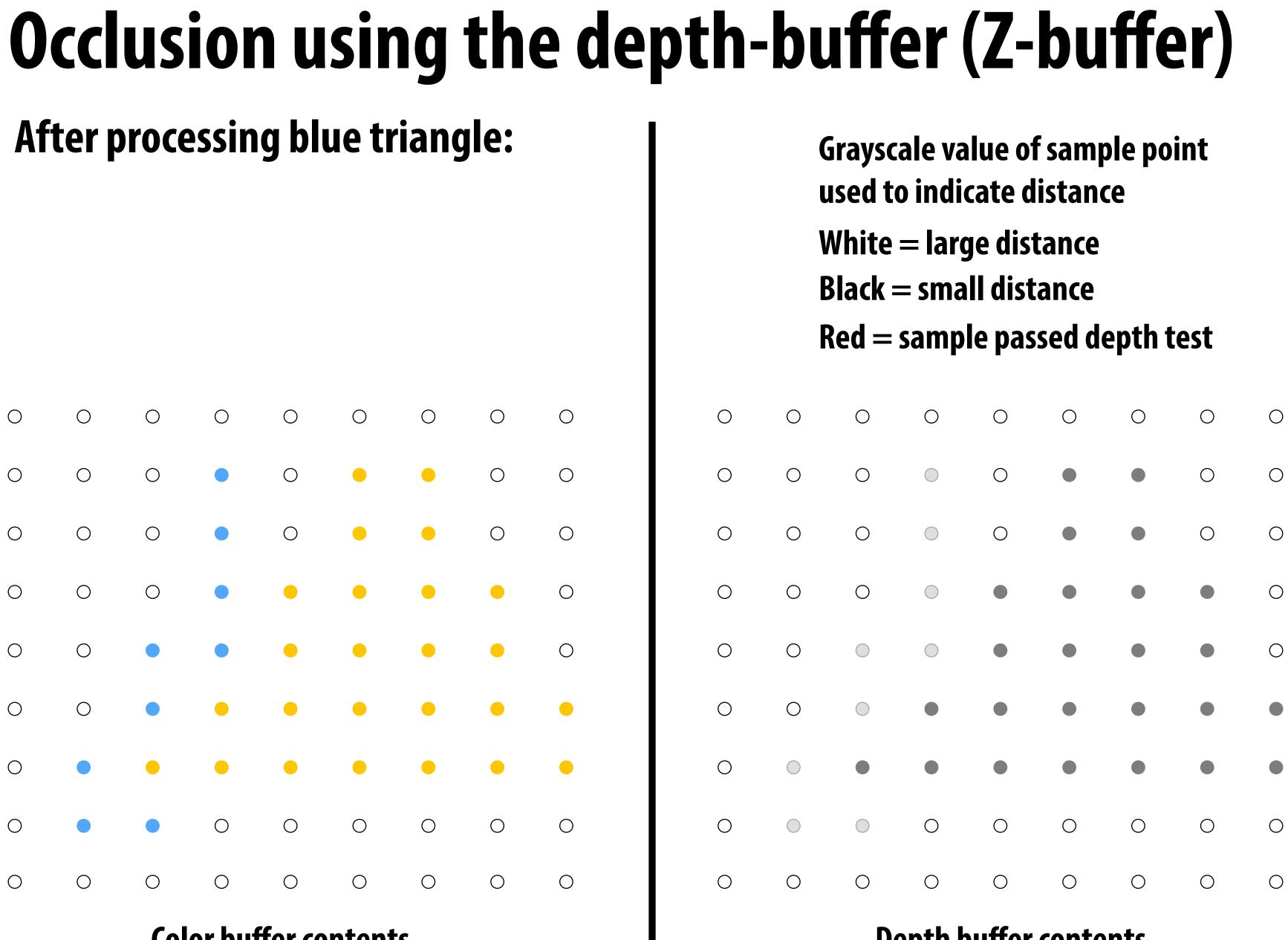

**Color buffer contents** 

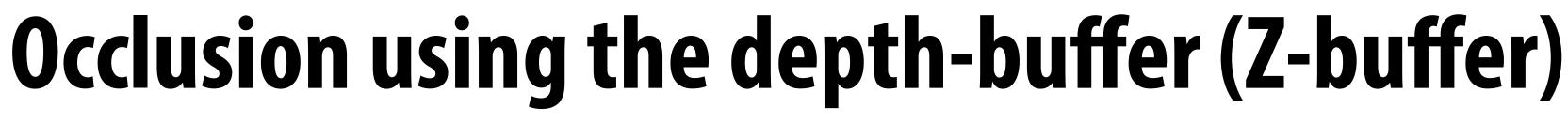

### **Processing red triangle:** depth = 0.25

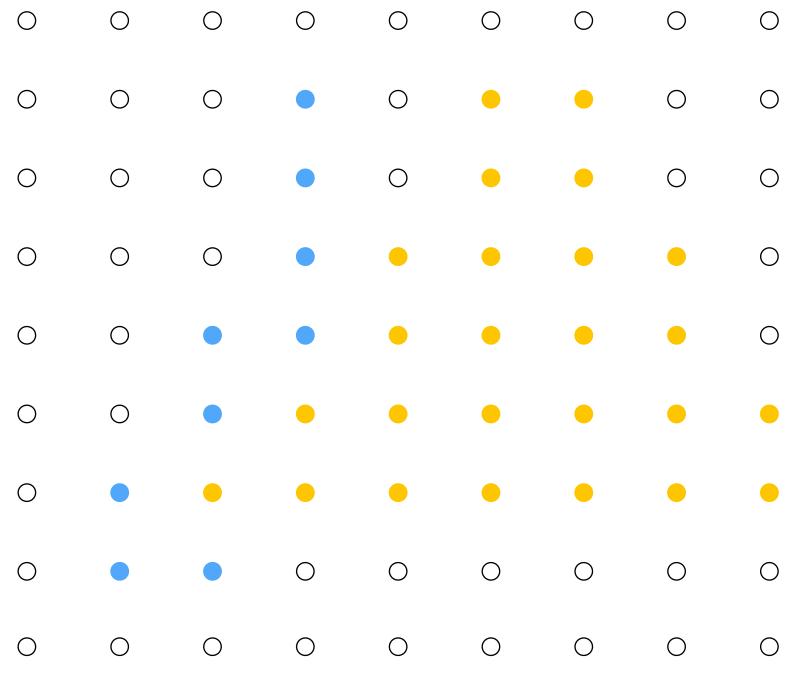

Ο Ο Ο Ο Ο Ο Ο Ο

 $\bigcirc$ Ο Ο  $\bigcirc$  $\bigcirc$  $\bigcirc$  $\bigcirc$  $\bigcirc$ 

Ο

Ο

**Color buffer contents** 

- **Grayscale value of sample point** used to indicate distance
- White = large distance
- **Black = small distance**
- **Red** = sample passed depth test

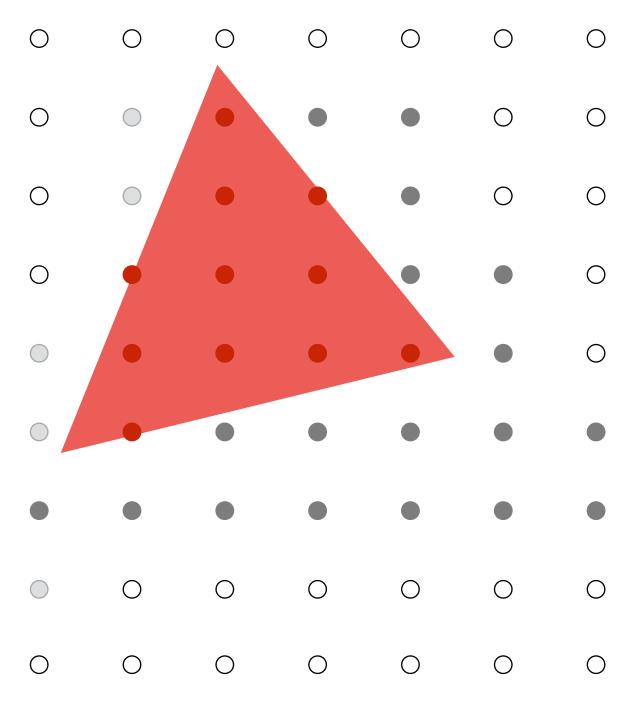

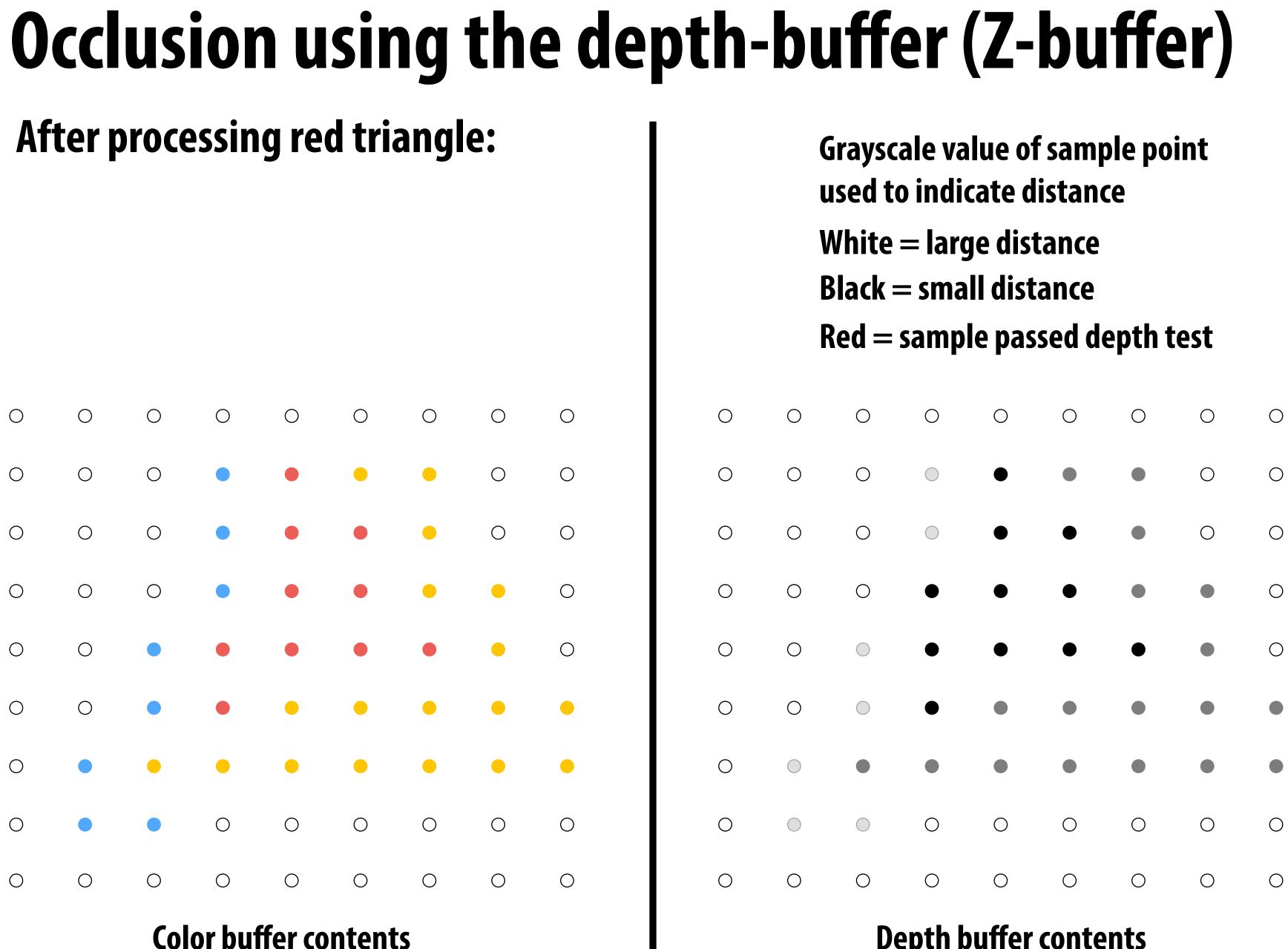

## Occlusion using the depth buffer

```
bool pass_depth_test(d1, d2) {
    return d1 < d2;
}</pre>
```

depth\_test(tri\_d, tri\_color, x, y) {

if (pass\_depth\_test(tri\_d, zbuffer[x][y]) {

// triangle is closest object seen so far at this
// sample point. Update depth and color buffers.

```
zbuffer[x][y] = tri_d; // update zbuffer
color[x][y] = tri_color; // update color buffer
}
```

## **Does depth-buffer algorithm handle** interpenetrating surfaces?

### **Of course!**

**Occlusion test is based on depth of triangles at a given sample point. The** relative depth of triangles may be different at different sample points.

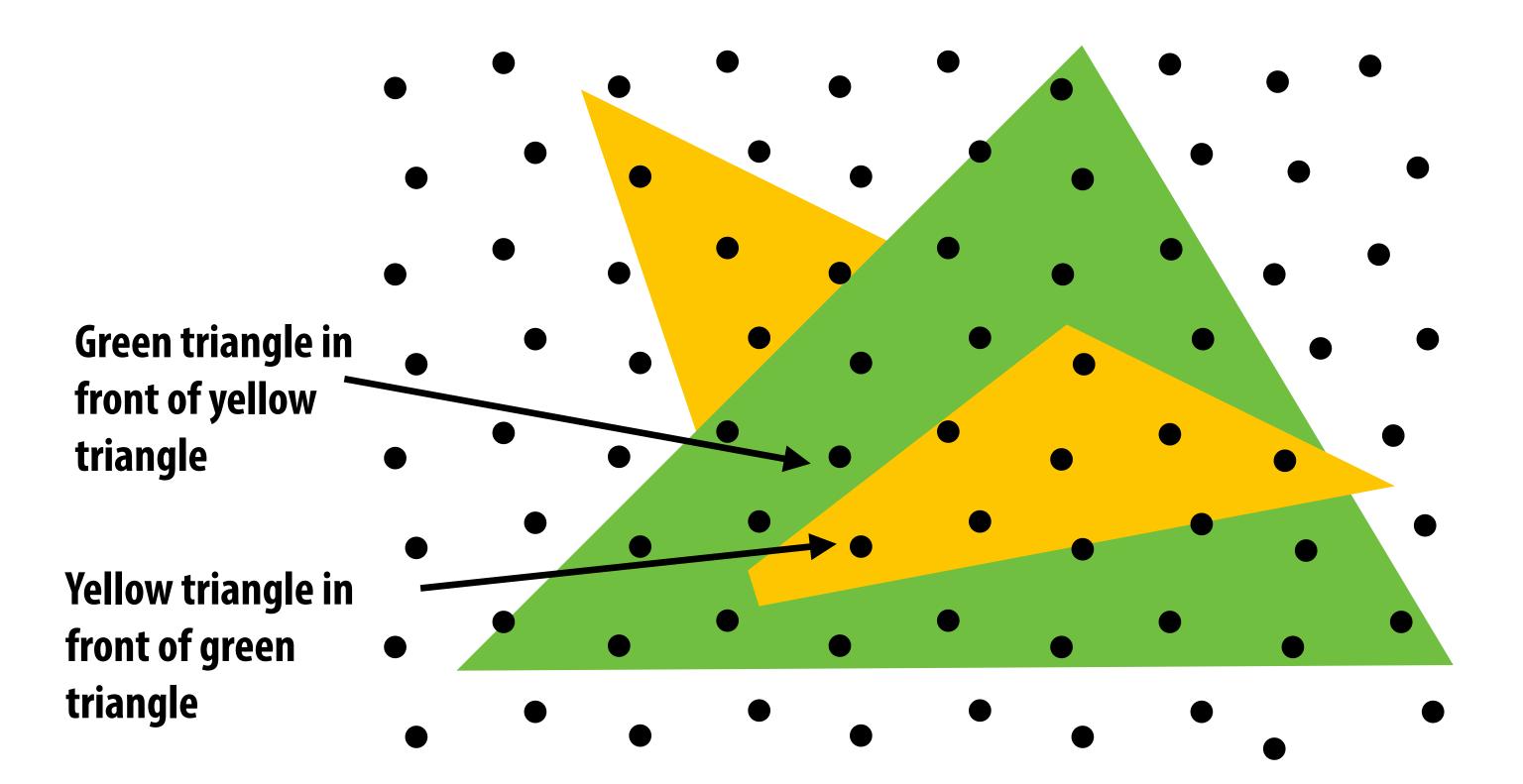

## **Does depth-buffer algorithm handle** interpenetrating surfaces?

### **Of course!**

**Occlusion test is based on depth of triangles at a given sample point. The** relative depth of triangles may be different at different sample points.

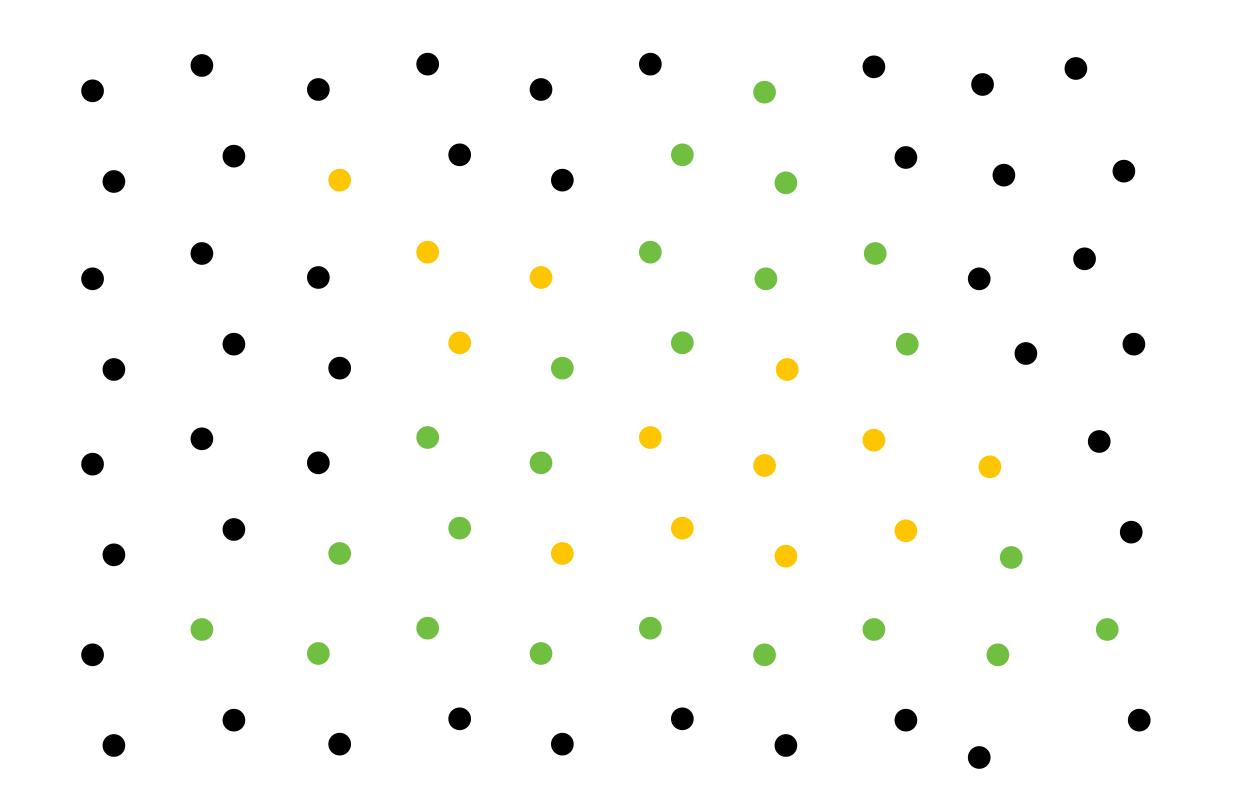

## **Does depth buffer work with super sampling? Of course! Occlusion test is per sample, not per pixel!**

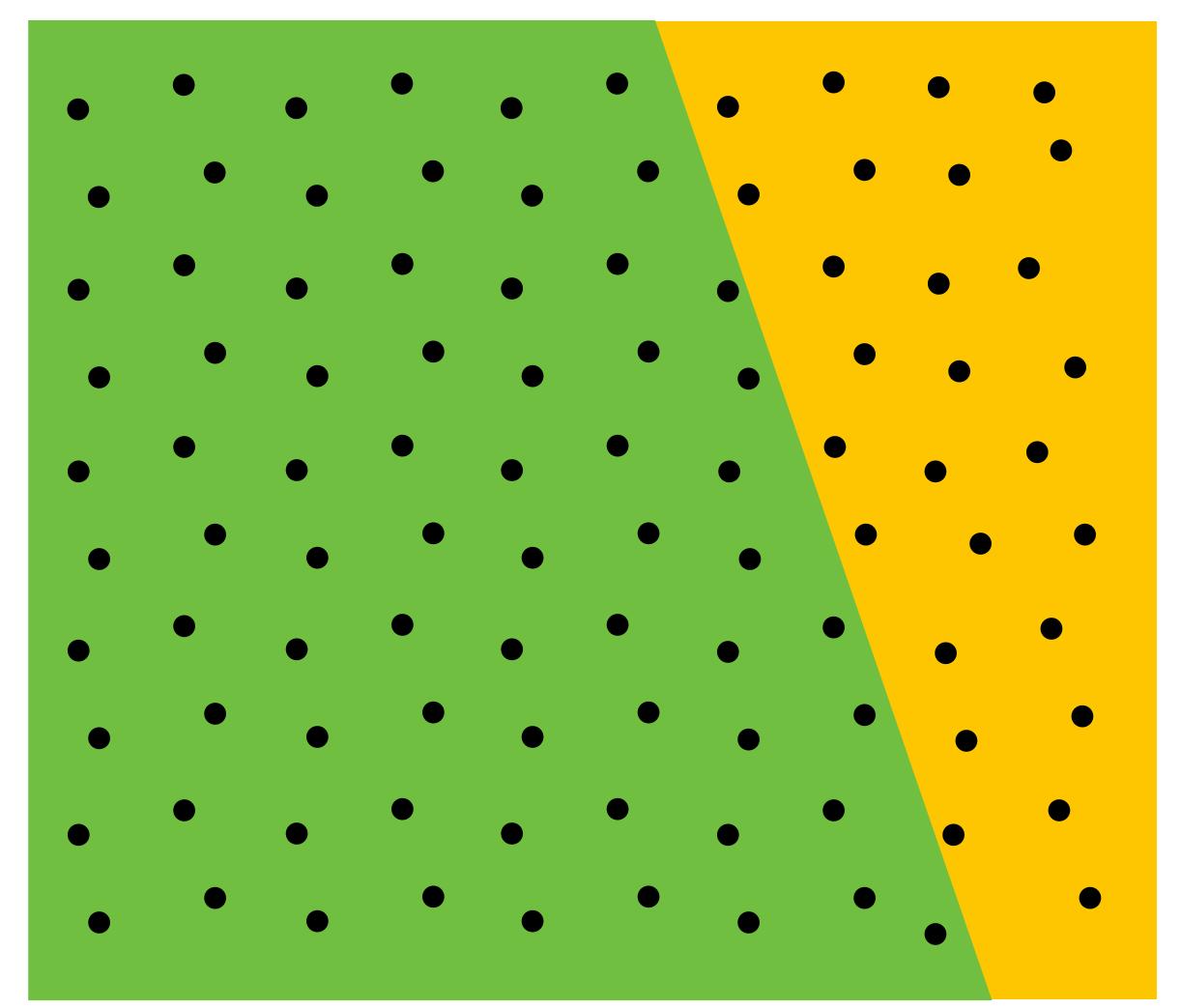

This example: green triangle occludes yellow triangle

## **Color buffer contents**

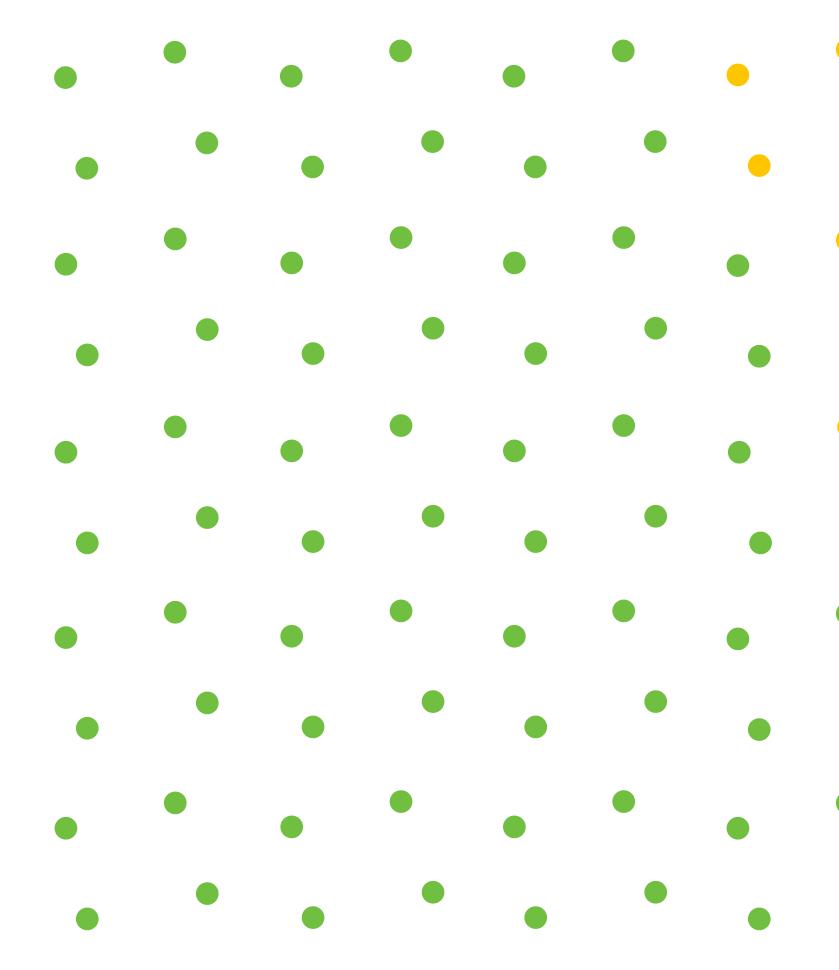

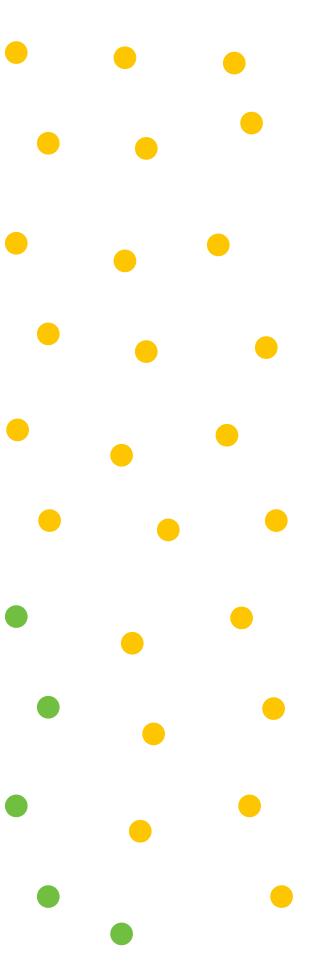

## Color buffer contents (4 samples per pixel)

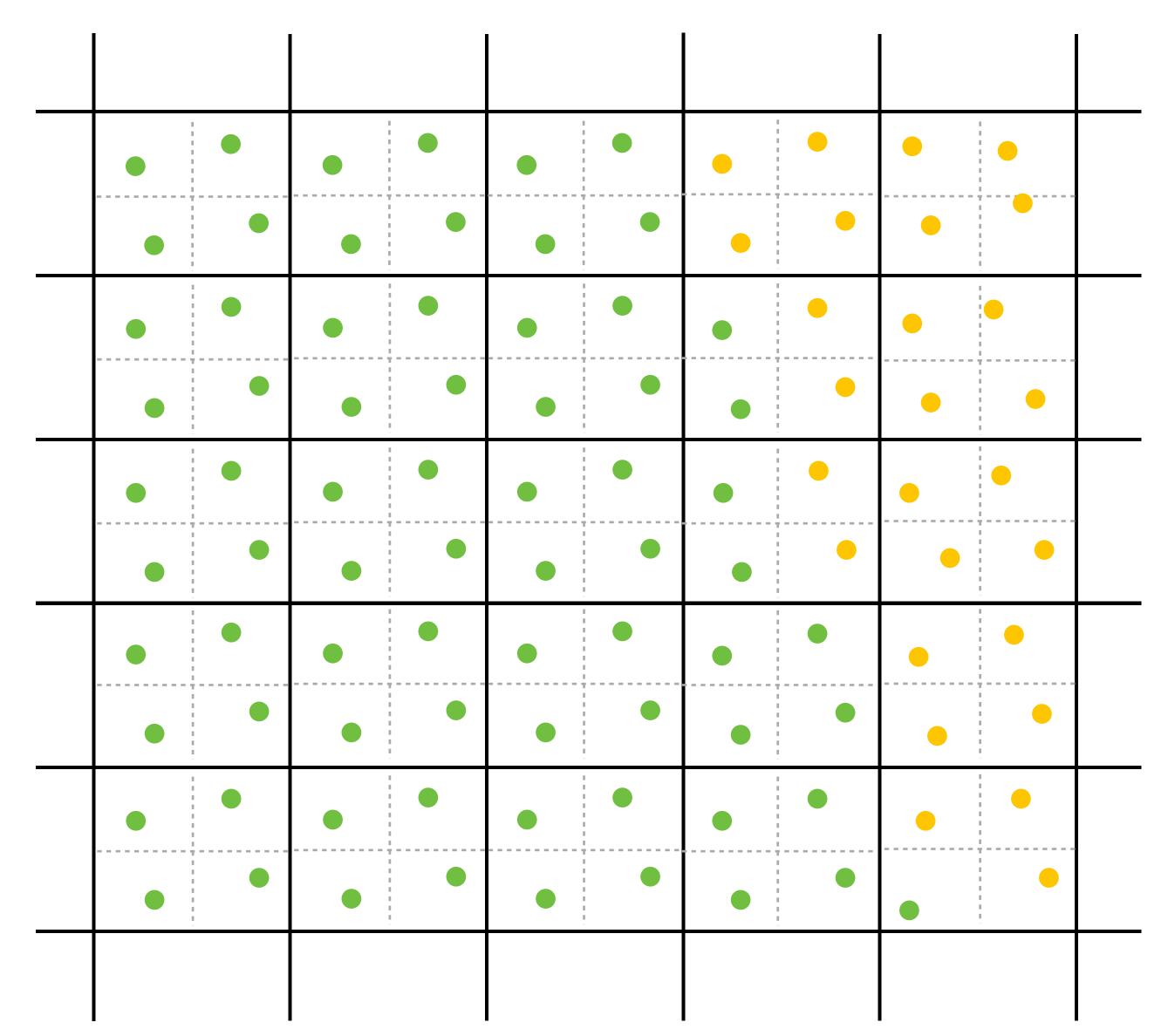

## Final resampled result

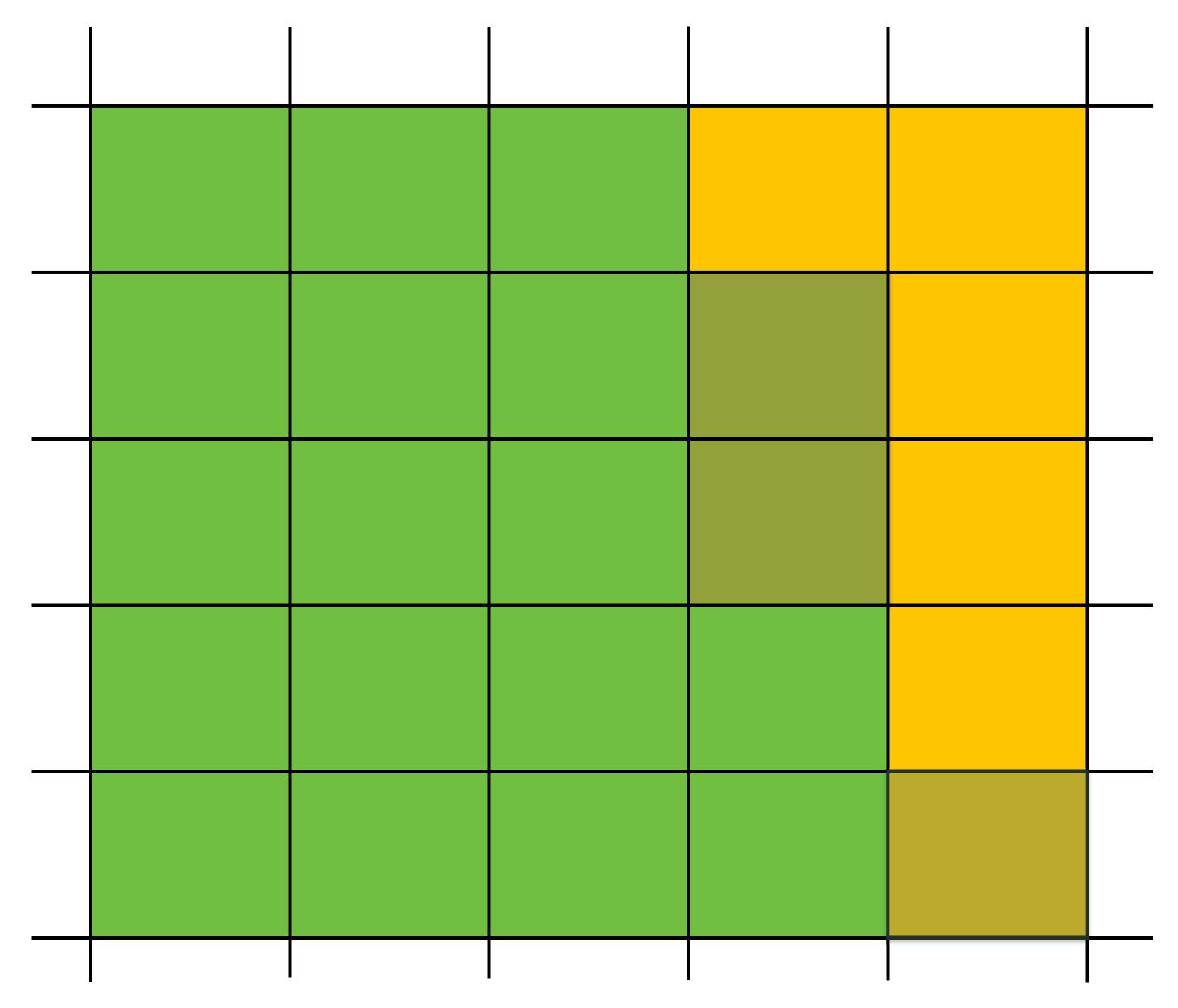

Note anti-aliasing of edge due to filtering of green and yellow samples.

## Summary: occlusion using a depth buffer

- Store one depth value per coverage sample (not per pixel!)
- **Constant space per sample** 
  - Implication: constant space for depth buffer
- **Constant time occlusion test per covered sample** 
  - Read-modify write of depth buffer if "pass" depth test
  - Just a read if "fail"
- Not specific to triangles: only requires that surface depth can be evaluated at a screen sample point

But what about semi-transparent surfaces?

## Compositing

## **Representing opacity as alpha**

Alpha describes the opacity of an object

- Fully opaque surface:  $\alpha = 1$
- 50% transparent surface:  $\alpha = 0.5$
- Fully transparent surface:  $\alpha = 0$

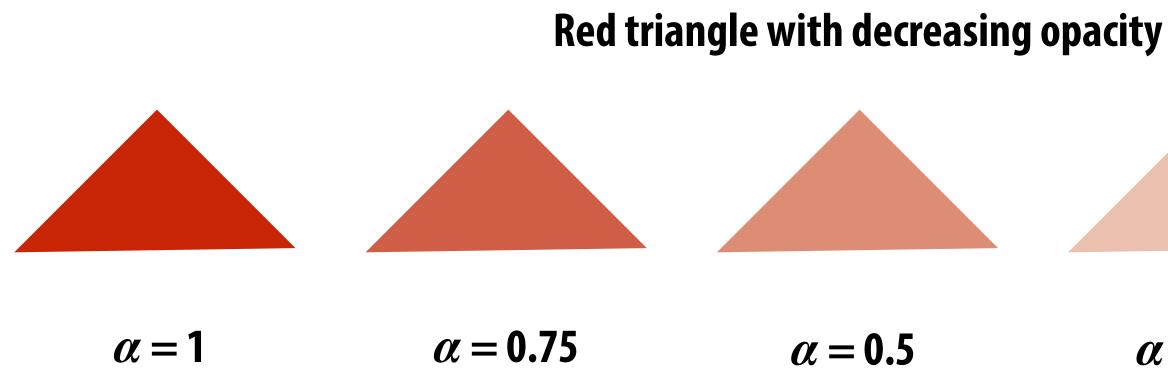

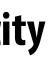

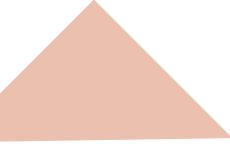

 $\alpha = 0.25$ 

 $\alpha = 0$ 

## Alpha: additional channel of image (RGBA)

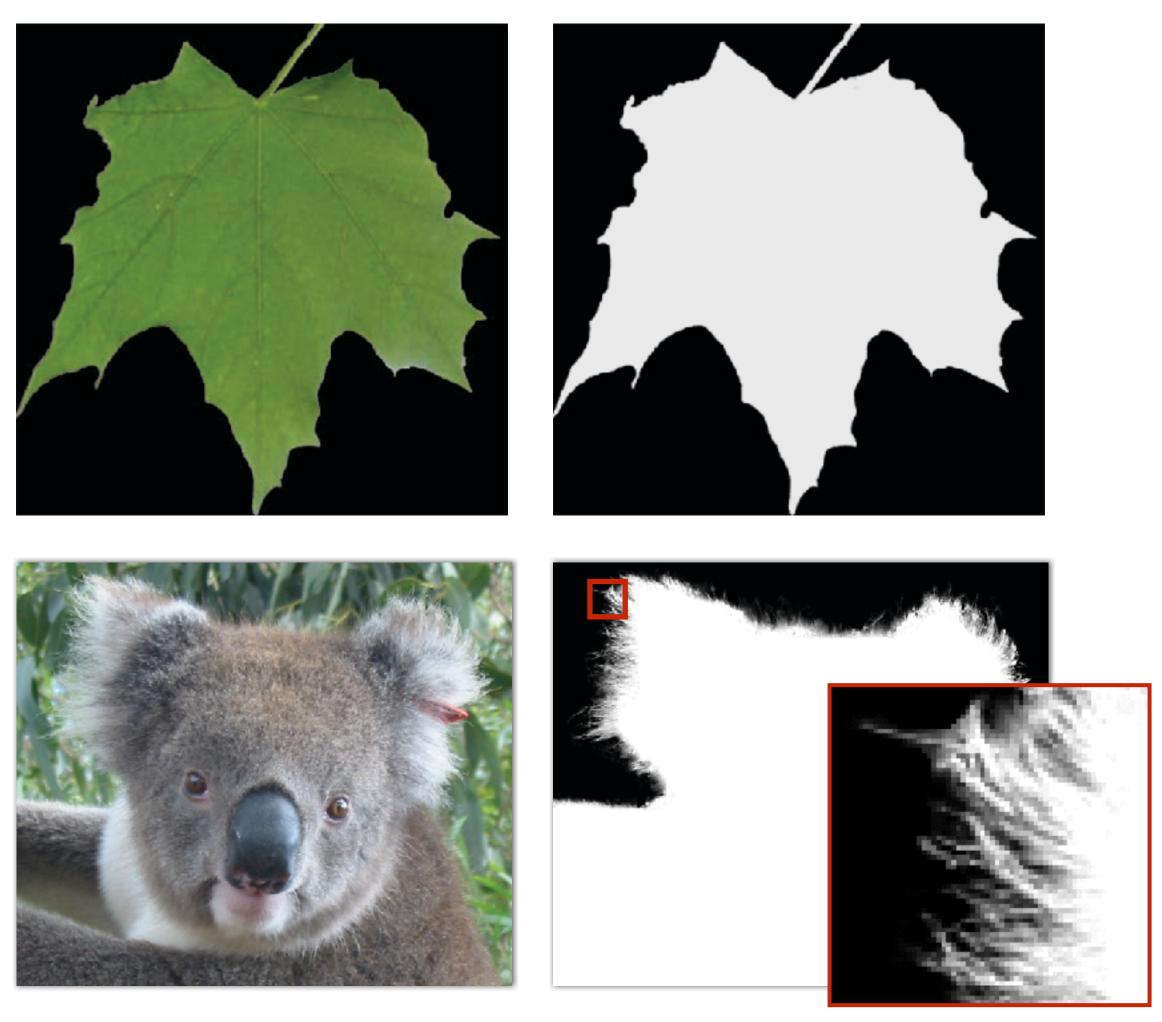

### lpha of foreground object

## **Over operator:**

Composite image B with opacity  $\alpha_{\rm B}$  over image A with opacity  $\alpha_{\rm A}$ 

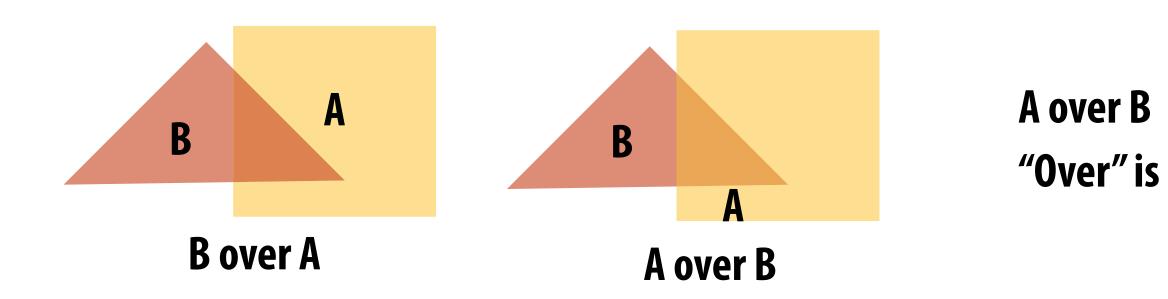

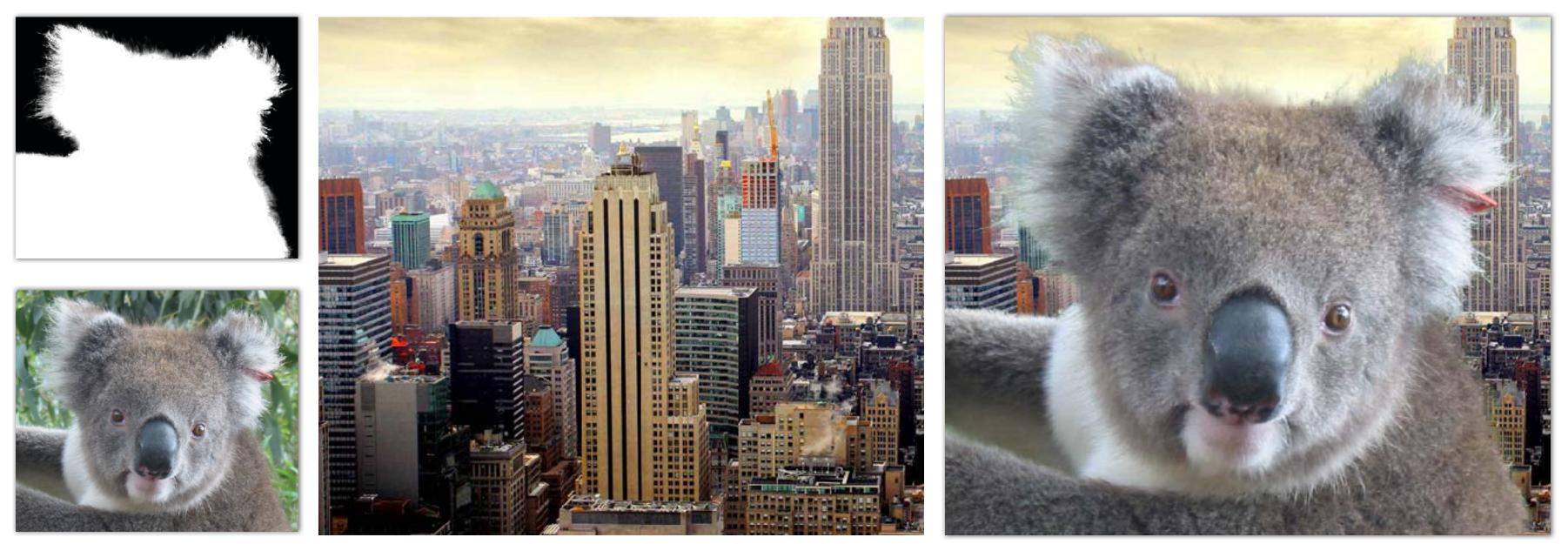

### A over B != B over A "Over" is not commutative

### **Koala over NYC**

## Fringing

### Poor treatment of color/alpha can yield dark "fringing":

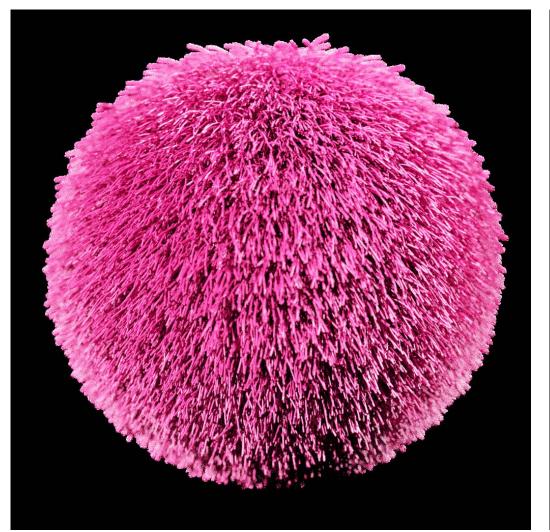

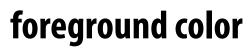

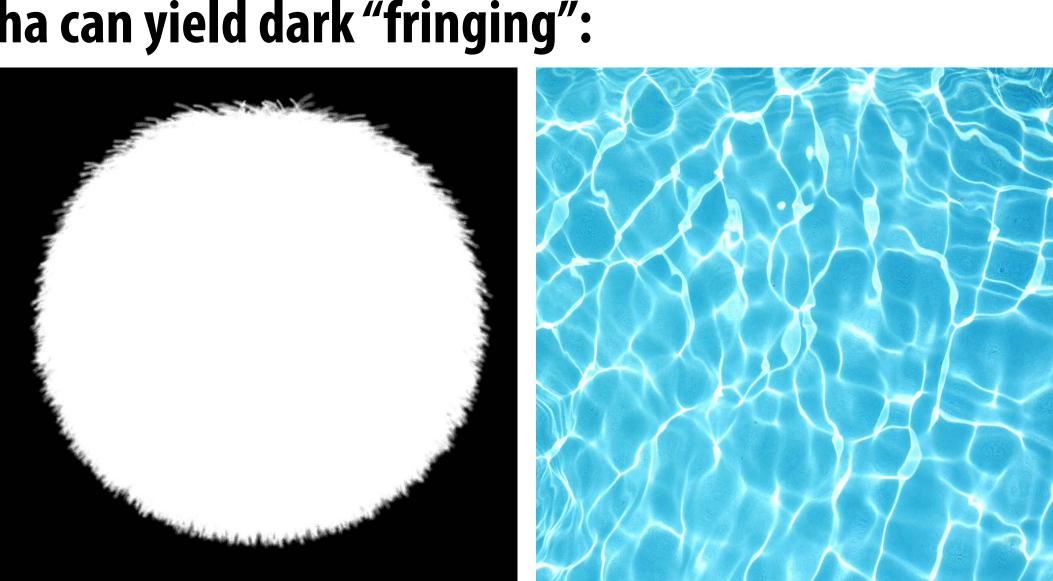

foreground alpha

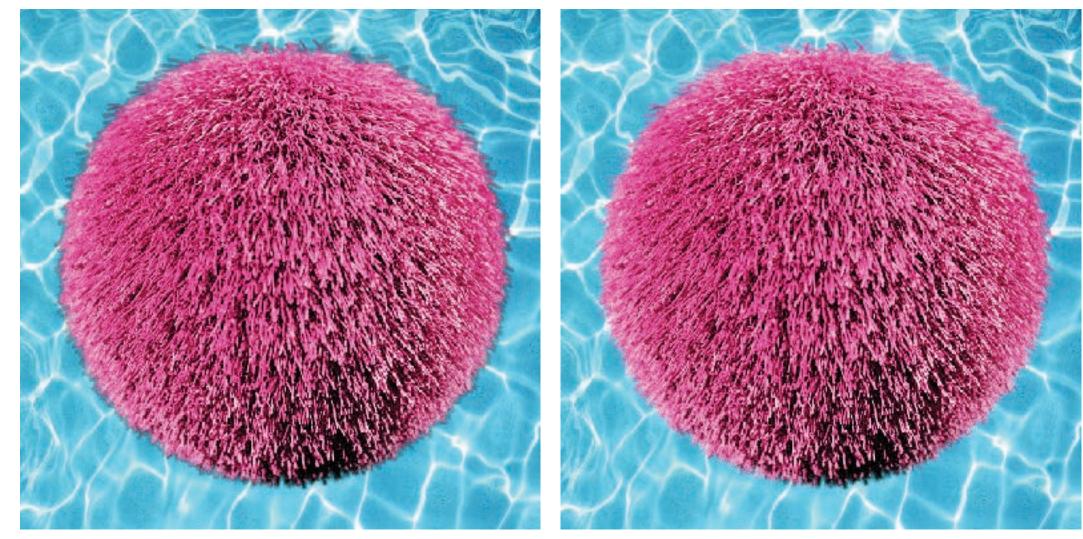

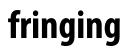

### background color

## No fringing

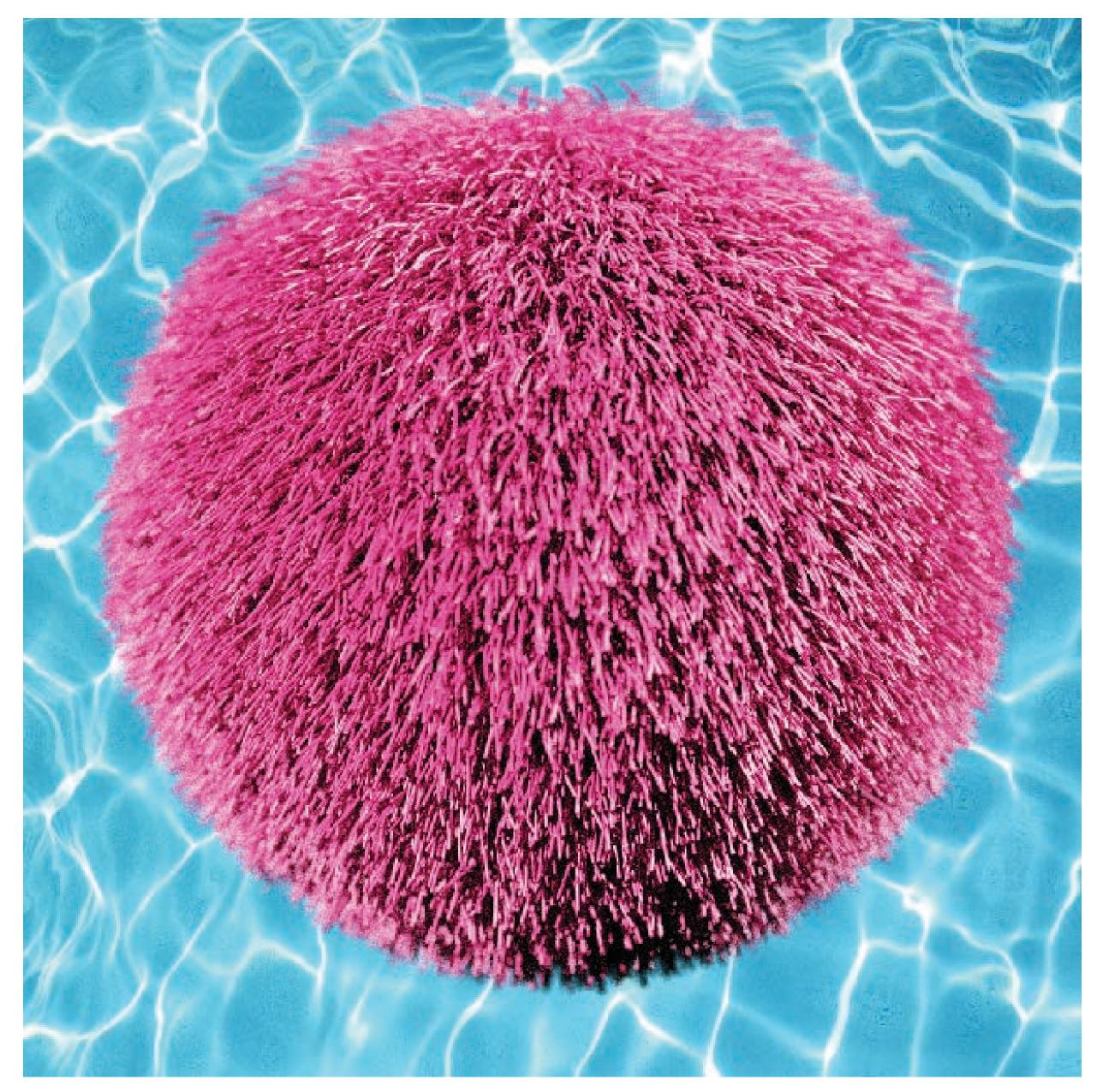

## Fringing (...why does this happen?)

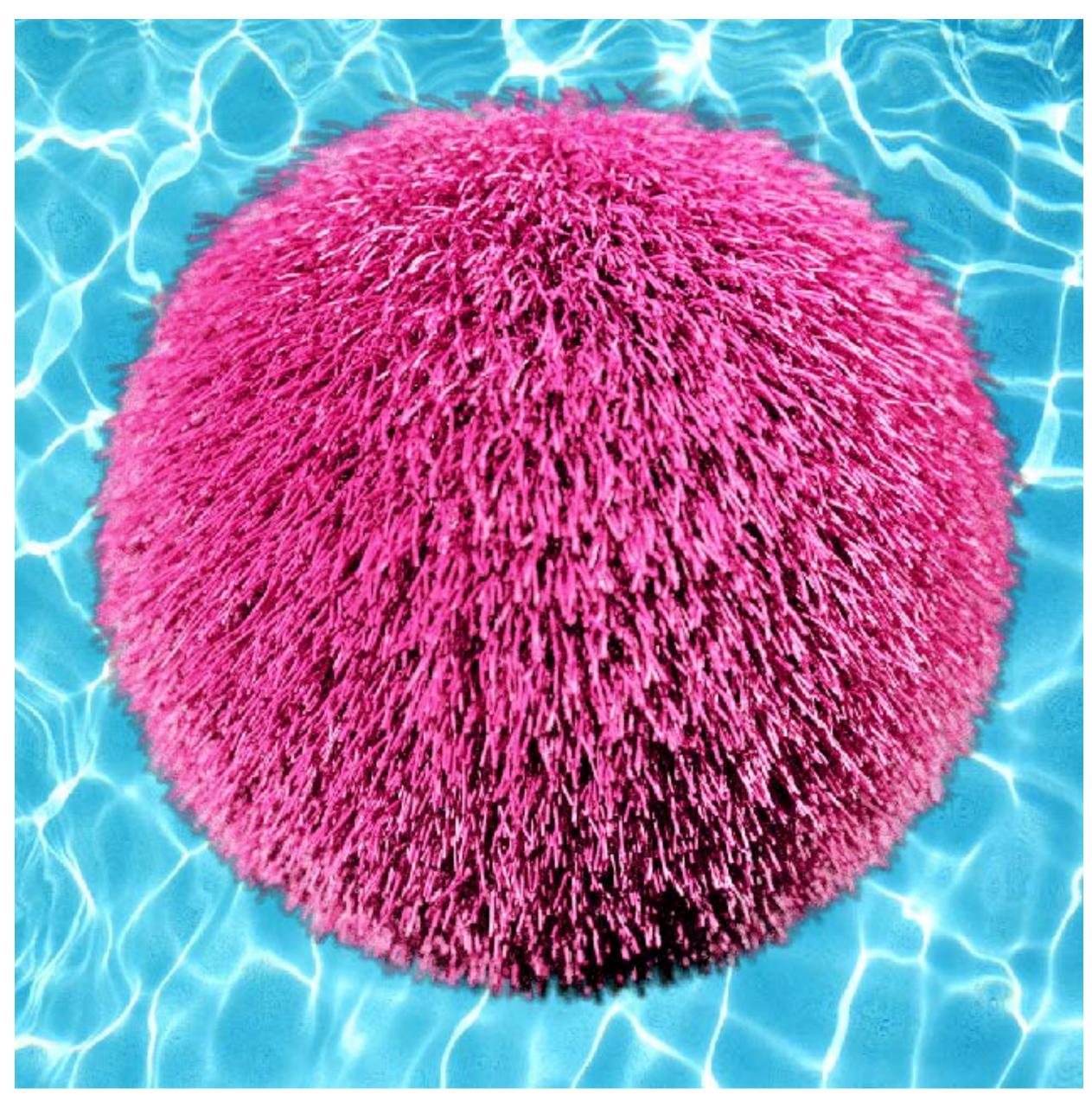

## Over operator: non-premultiplied alpha

### Composite image B with opacity $\alpha_B$ over image A with opacity $\alpha_A$ A first attempt:

$$A = \begin{bmatrix} A_r & A_g & A_b \end{bmatrix}^T$$
$$B = \begin{bmatrix} B_r & B_g & B_b \end{bmatrix}^T$$

Appearance of semitransparent A

**Composited color:** 

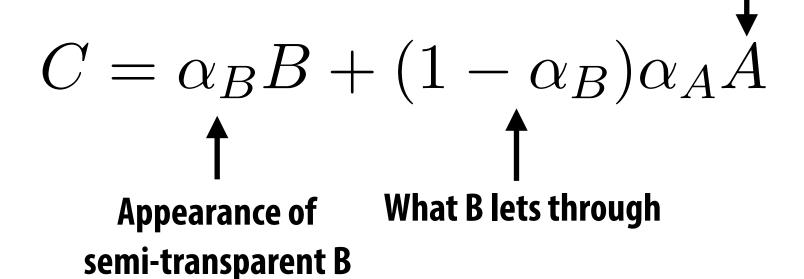

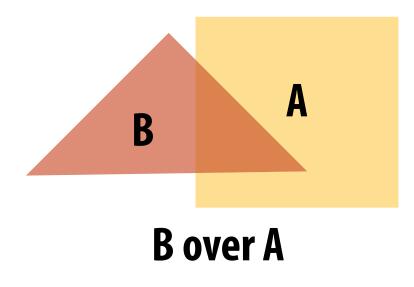

## Over operator: premultiplied alpha

### Composite image B with opacity $\alpha_{\rm B}$ over image A with opacity $\alpha_{\rm A}$

Non-premultiplied alpha:

 $A = \begin{bmatrix} A_r & A_g & A_b \end{bmatrix}^T$   $B = \begin{bmatrix} B_r & B_g & B_b \end{bmatrix}^T$   $C = \alpha_B B + (1 - \alpha_B) \alpha_A A \quad \longleftarrow \quad \text{two multiplies, one add}$ (referring to vector ops on colors)

### **Premultiplied alpha:**

$$A' = \begin{bmatrix} \alpha_A A_r & \alpha_A A_g & \alpha_A A_b & \alpha_A \end{bmatrix}^T$$
$$B' = \begin{bmatrix} \alpha_B B_r & \alpha_B B_g & \alpha_B B_b & \alpha_B \end{bmatrix}^T$$
$$C' = B' + (1 - \alpha_B) A' \longleftarrow \text{ one multiply, one add}$$

### **Composite alpha:**

 $\alpha_C = \alpha_B + (1 - \alpha_B)\alpha_A$ 

Notice premultiplied alpha composites alpha just like how it composites rgb. Non-premultiplied alpha composites alpha differently than rgb.

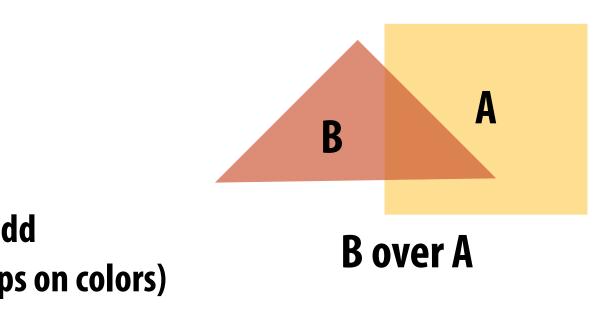

## A problem with non-premultiplied alpha

- Suppose we upsample an image w/ an alpha mask, then composite it onto a background How should we compute the interpolated color/alpha values?
- If we interpolate color and alpha separately, then blend using the non-premultiplied "over" operator, here's what happens:

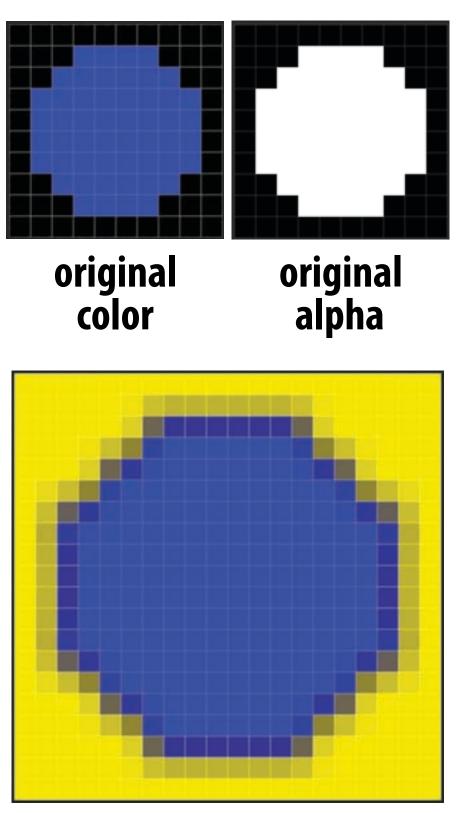

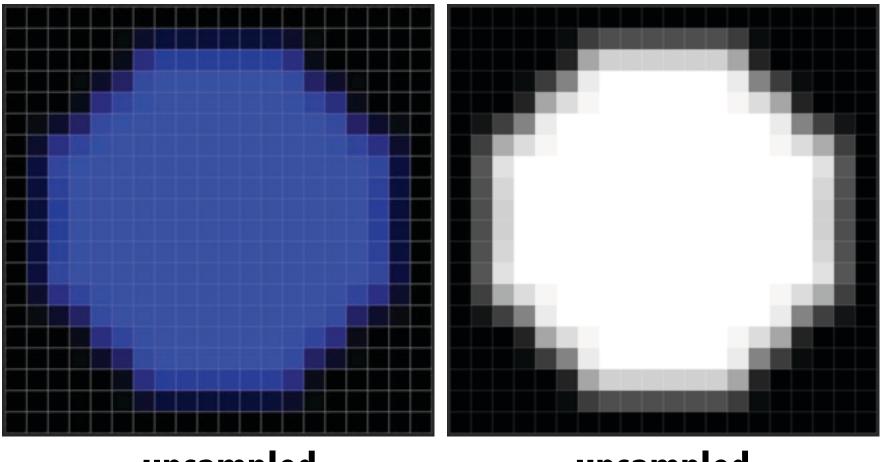

upsampled color

with 50% alpha.

composited onto yellow background

upsampled alpha

Notice black "fringe" that occurs because we're blending, e.g., 50% blue pixels using 50% alpha, rather than, say, 100% blue pixels

## Eliminating fringe w/ premultiplied "over"

If we instead use the premultiplied "over" operation, we get the correct alpha: 

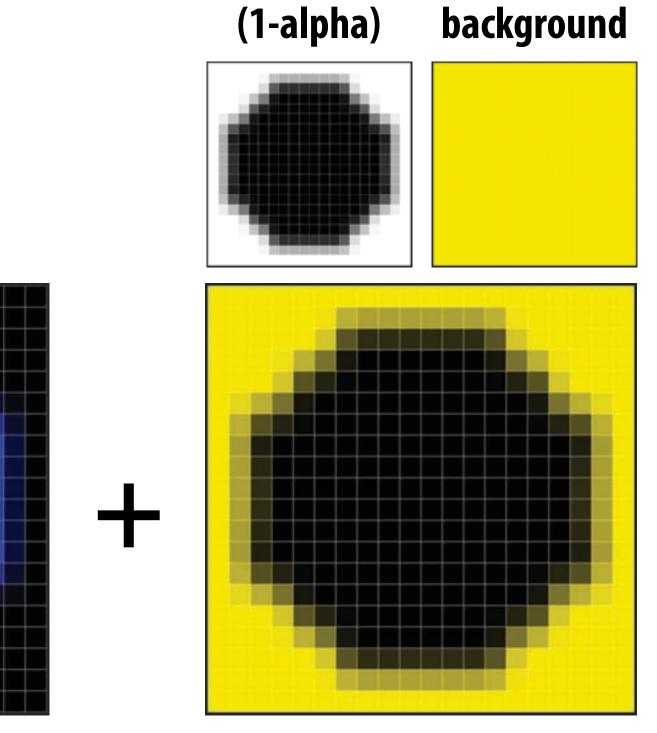

upsampled color

(1-alpha)\*background

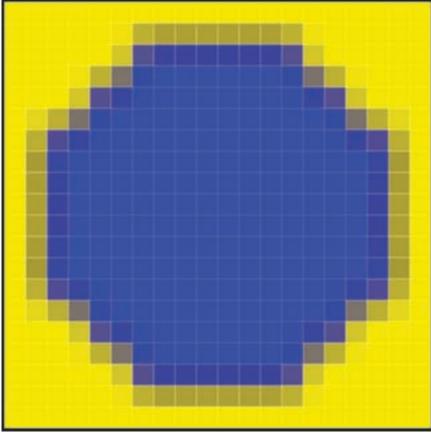

composite image w/ no fringe

## Eliminating fringe w/ premultiplied "over"

If we instead use the premultiplied "over" operation, we get the correct alpha: 

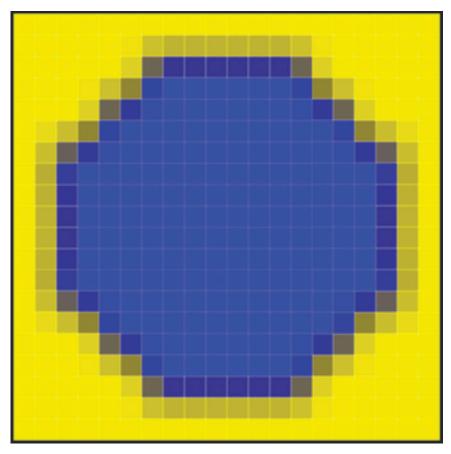

composite image TH fringe

## Similar problem with non-premultiplied alpha **Consider pre-filtering (downsampling) a texture with an alpha matte**

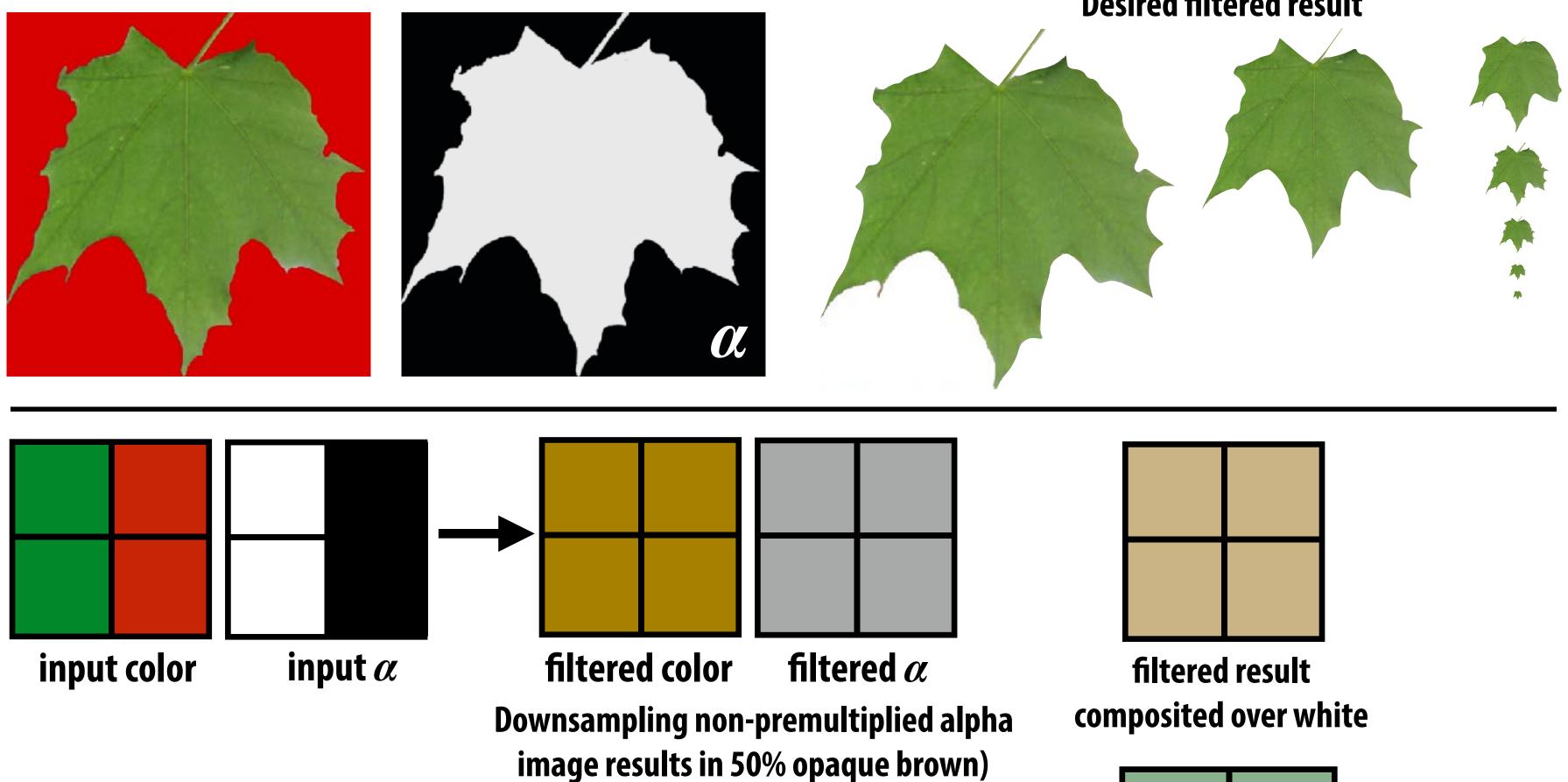

0.25 \* ((0, 1, 0, 1) + (0, 1, 0, 1) +**Result of filtering** premultiplied image (0, 0, 0, 0) + (0, 0, 0, 0)) = (0, 0.5, 0, 0.5)

**Desired filtered result** 

# More problems: applying "over" repeatedly

Composite image C with opacity  $\alpha_{\rm C}$  over B with opacity  $\alpha_{\rm B}$  over image A with opacity  $\alpha_{\rm A}$ 

Non-premultiplied alpha is not closed under composition:

 $A = \begin{bmatrix} A_r & A_g & A_b \end{bmatrix}^T$  $B = \begin{bmatrix} B_r & B_g & B_b \end{bmatrix}^T$  $C = \alpha_B B + (1 - \alpha_B) \alpha_A A$  $\alpha_C = \alpha_B + (1 - \alpha_B)\alpha_A$ 

**Consider result of compositing 50% red over 50% red:** 

 $C = \begin{bmatrix} 0.75 & 0 & 0 \end{bmatrix}^T$  $\alpha_C = 0.75$ 

Wait... this result is the premultiplied color! colors ("over" operation is not *closed*)

## **Q: What would be the correct UN-premultiplied RGBA for 50% red on top of 50% red?**

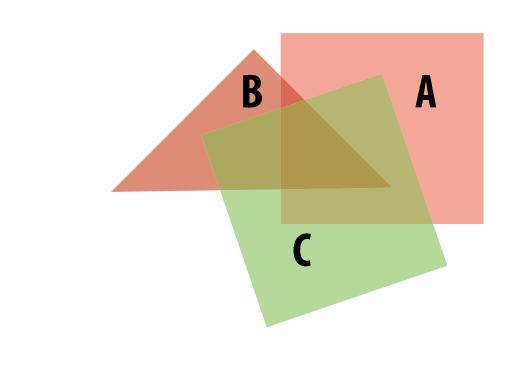

### C over B over A

### "Over" for non-premultiplied alpha takes non-premultiplied colors to premultiplied

### **Cannot compose "over" operations on non-premultiplied values:** over(C, over(B, A))

# Summary: advantages of premultiplied alpha Simple: compositing operation treats all channels (RGB and A)

- the same
- More efficient than non-premultiplied representation: "over" requires fewer math ops
- Closed under composition
- **Better representation for filtering (upsampling/** downsampling) textures with alpha channel

## Strategy for drawing semi-transparent primitives

Assuming all primitives are semi-transparent, and RGBA values are encoded with premultiplied alpha, here's one strategy for creating a correctly rasterized image:

```
over(c1, c2) {
   return c1.rgba + (1-c1.a) * c2.rgba;
}
update_color_buffer( x, y, sample_color, sample_depth )
{
   if (pass depth test(sample_depth, zbuffer[x][y]) {
       // (how) should we update depth buffer here??
       color[x][y] = over(sample_color, color[x][y]);
}
```

Q: What is the assumption made by this implementation? **Triangles must be rendered in back to front order!** 

# Putting it all together

Now what if we have a mixture of opaque and transparent triangles?

- Step 1: render opaque primitives (in any order) using depth-buffered occlusion If pass depth test, triangle overwrites value in color buffer at sample
- Step 2: disable depth buffer update, render semi-transparent surfaces in back-to-front order. If pass depth test, triangle is composited OVER contents of color buffer at sample

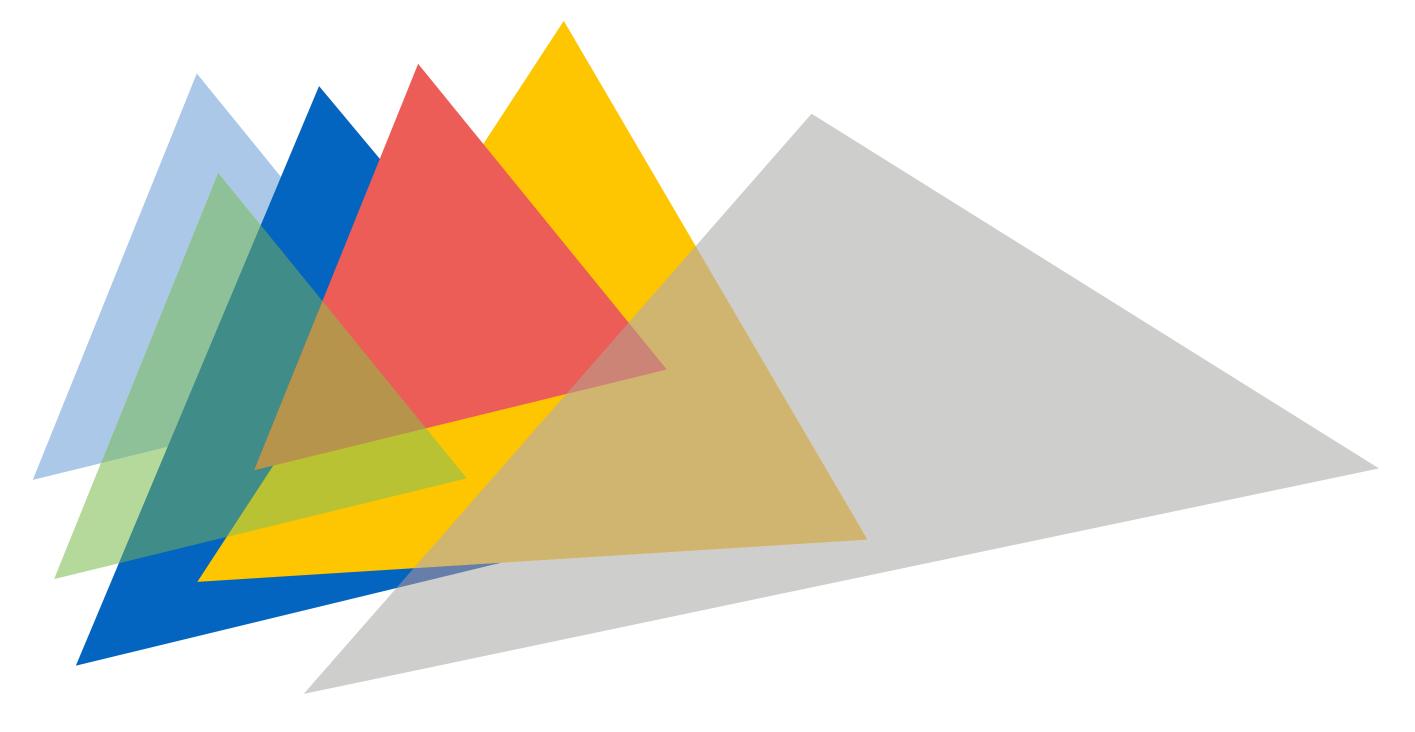

# End-to-end rasterization pipeline ("real-time graphics pipeline")

# Goal: turn these inputs into an image!

## **Inputs:**

| list_of_positions = { | list_of_texcoords = { |
|-----------------------|-----------------------|
| v0x, v0y, v0z,        | v0u, v0v,             |
| v1x, v1y, v1x,        | v1u, v1v,             |
| v2x, v2y, v2z,        | v2u, v2v,             |
| v3x, v3y, v3x,        | v3u, v3v,             |
| v4x, v4y, v4z,        | v4u, v4v,             |
| v5x, v5y, v5x };      | v5u, v5v };           |

 $\mathbf{T}$ **Object-to-camera-space transform:** 

Ρ **Perspective projection transform** 

Size of output image (W, H)

At this point we should have all the tools we need, but let's review...

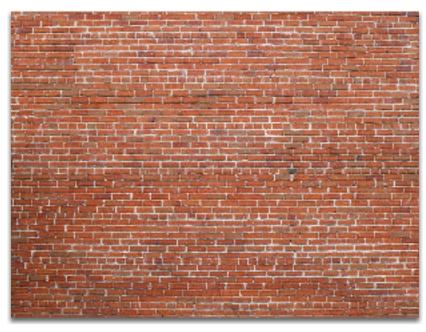

### **Texture map**

## Step 1: Transform triangle vertices into camera space

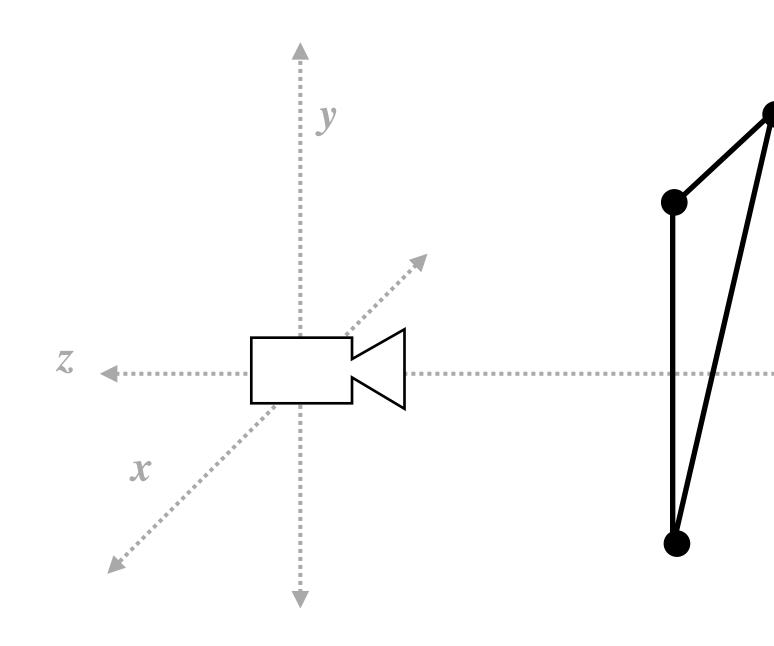

-----

# Step 2:

# Apply perspective projection transform to transform triangle vertices into normalized coordinate space

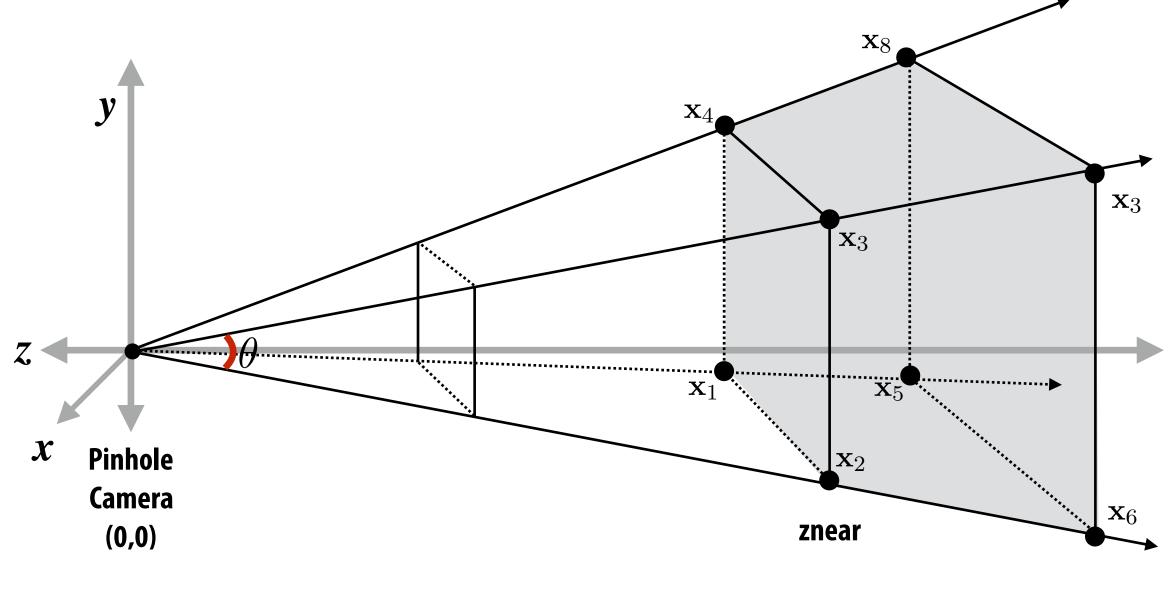

**Camera-space positions: 3D** 

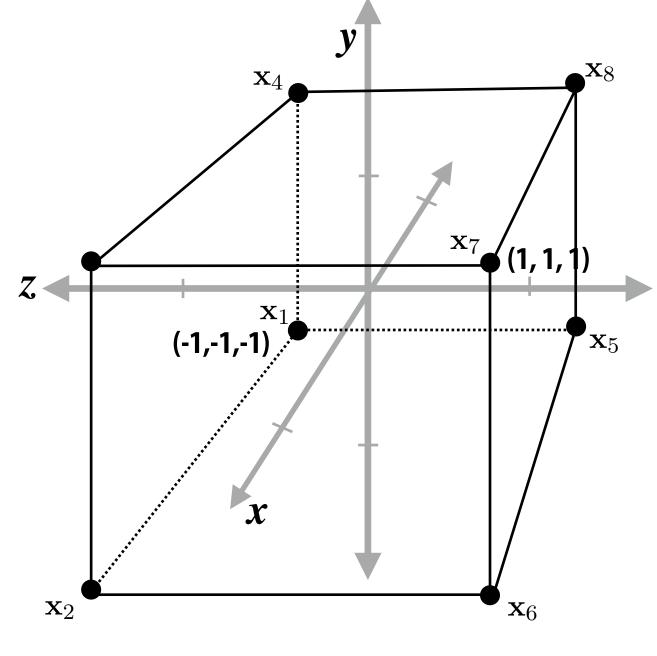

Normalized space positions

# Step 3: clipping

- Discard triangles that lie complete outside the unit cube (culling)
  - They are off screen, don't bother processing them further
- Clip triangles that extend beyond the unit cube to the cube
  - (possibly generating new triangles)

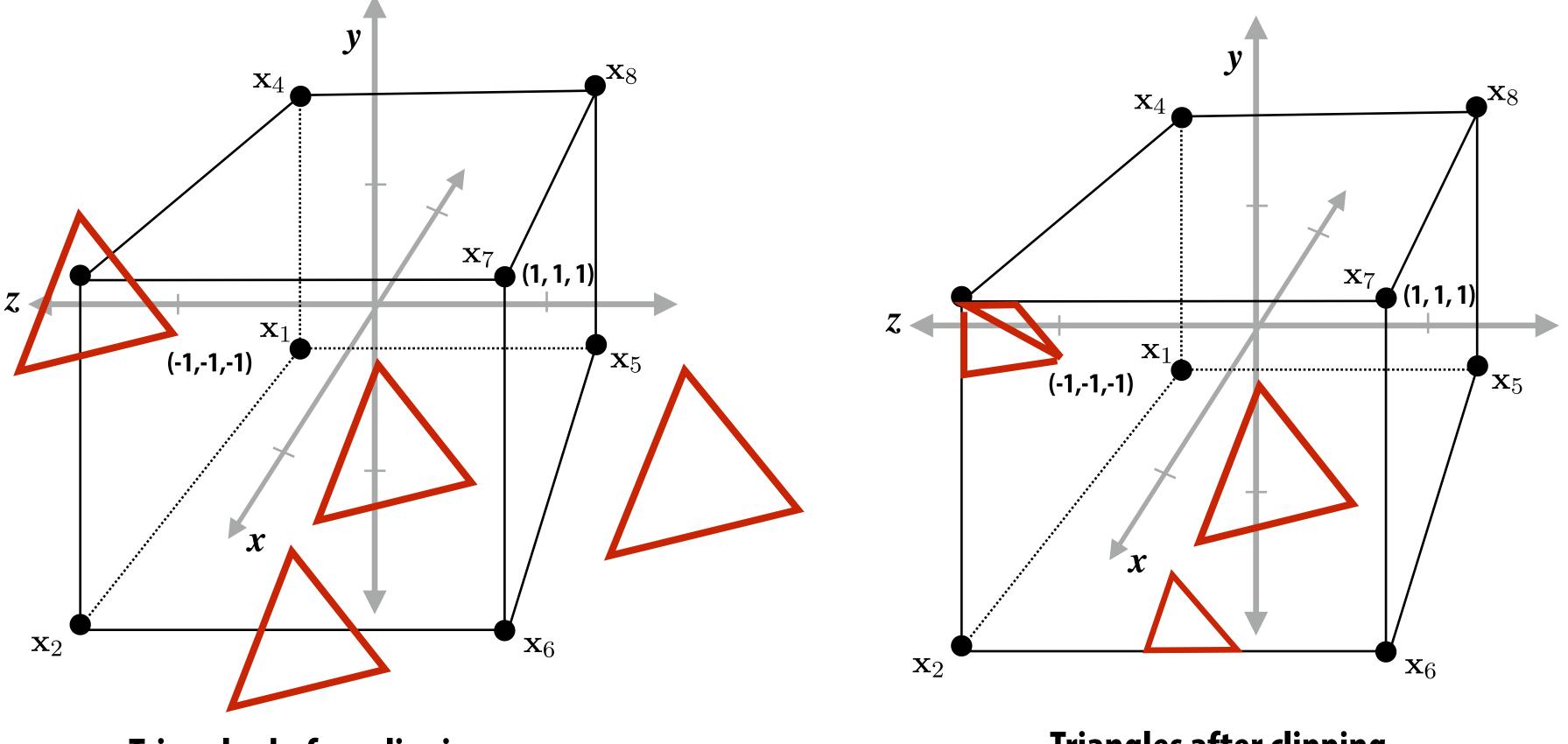

**Triangles before clipping** 

## ube (culling) further e cube

## **Triangles after clipping**

# Step 4: transform to screen coordinates

# Perform homogeneous divide, transform vertex xy positions from normalized coordinates into screen coordinates (based on screen w,h)

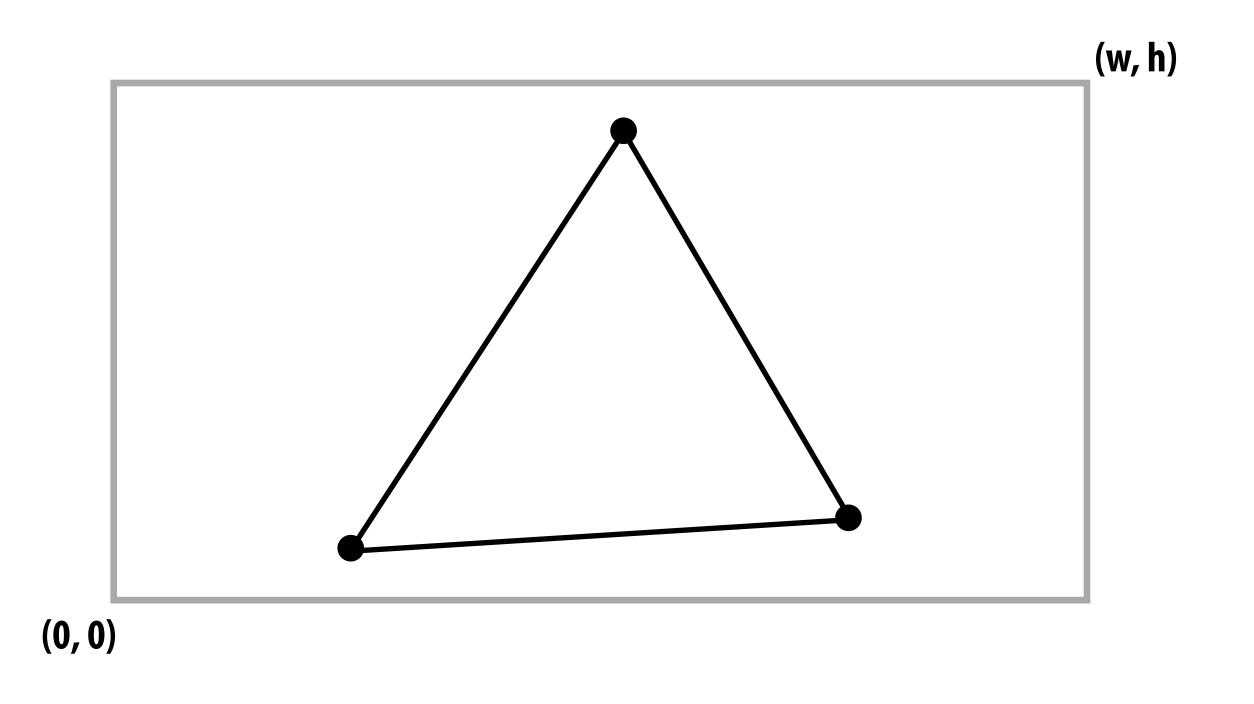

# Step 5: setup triangle (triangle preprocessing)

Before rasterizing triangle, can compute a bunch of data that will be used by all fragments, e.g.,

- triangle edge equations
- triangle attribute equations
- etc.

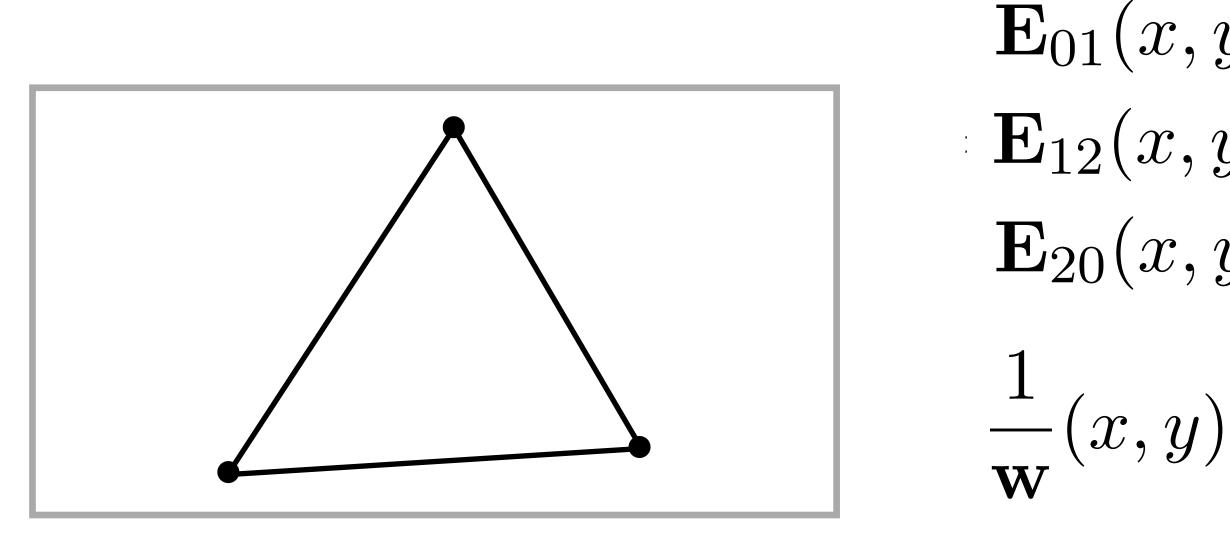

 $\mathbf{E}_{01}(x,y)$  $\mathbf{E}_{12}(x,y)$  $E_{20}(x, y)$ 

 $\mathbf{U}(x,y)$  $\mathbf{V}(x,y)$ 

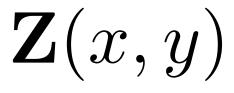

# Step 6: sample coverage

## Evaluate attributes z, u, v at all covered samples

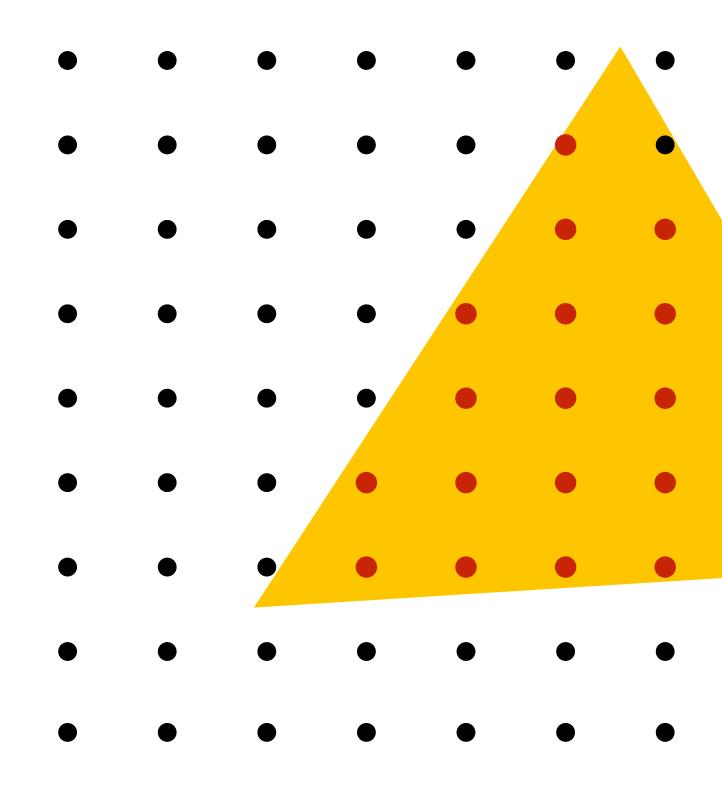

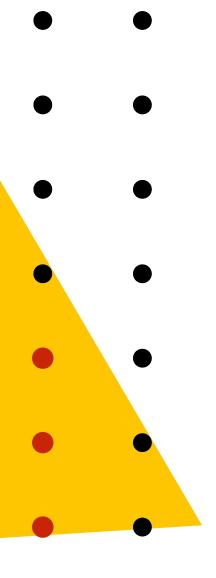

# Step 6: compute triangle color at sample point

## e.g., sample texture map \*

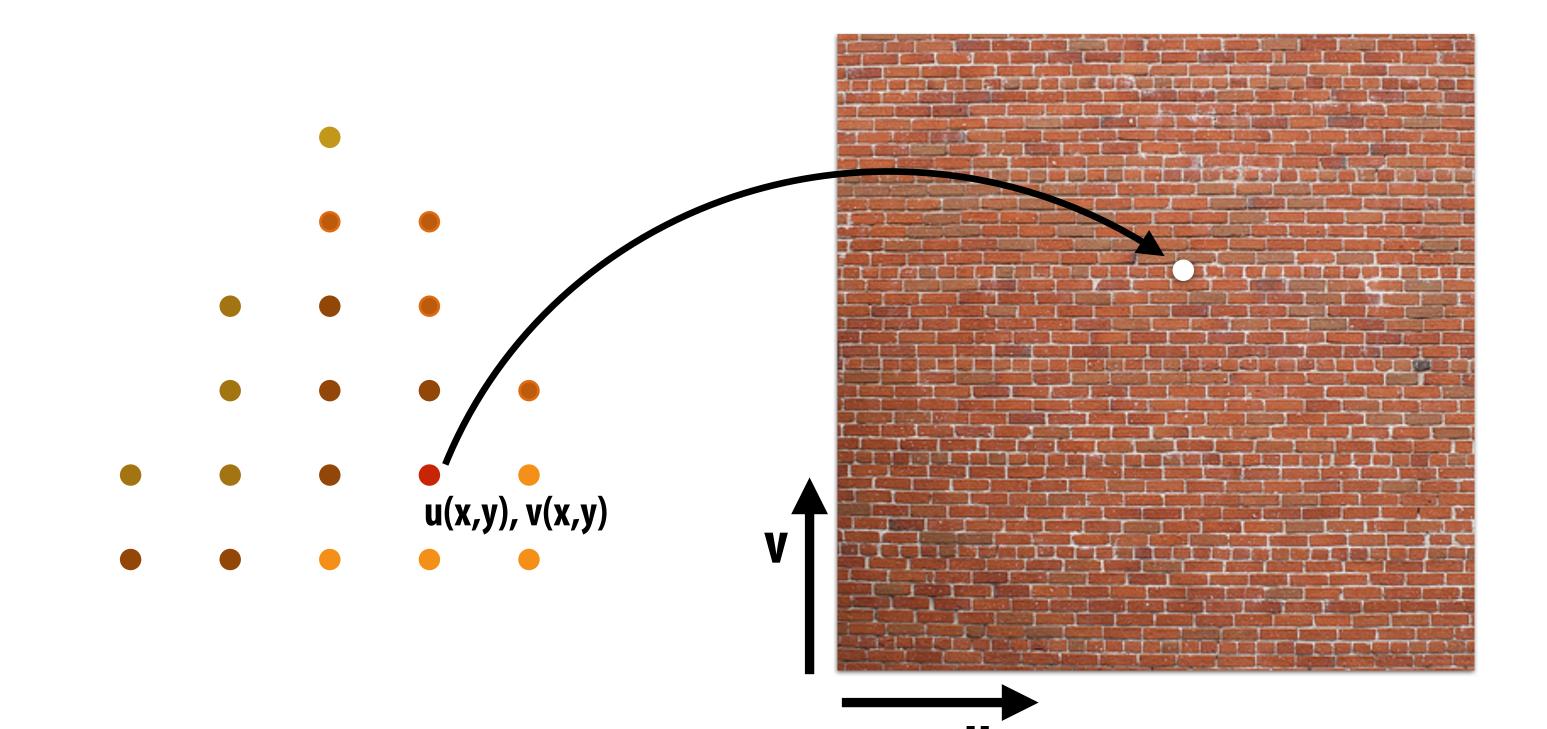

\* So far, we've only described computing triangle's color at a point by interpolating per-vertex colors, or by sampling a texture map. Later in the course, we'll discuss more advanced algorithms for computing its color based on material properties and scene lighting conditions.

# Step 7: perform depth test (if enabled) Also update depth value at covered samples (if necessary)

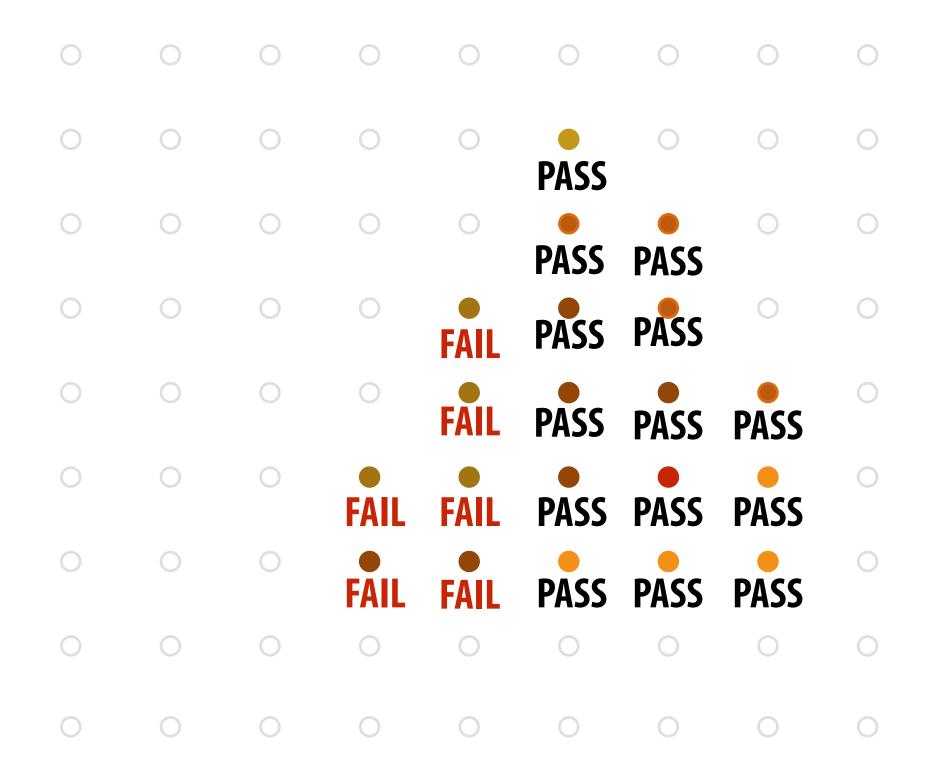

## Step 8: update color buffer\* (if depth test passed)

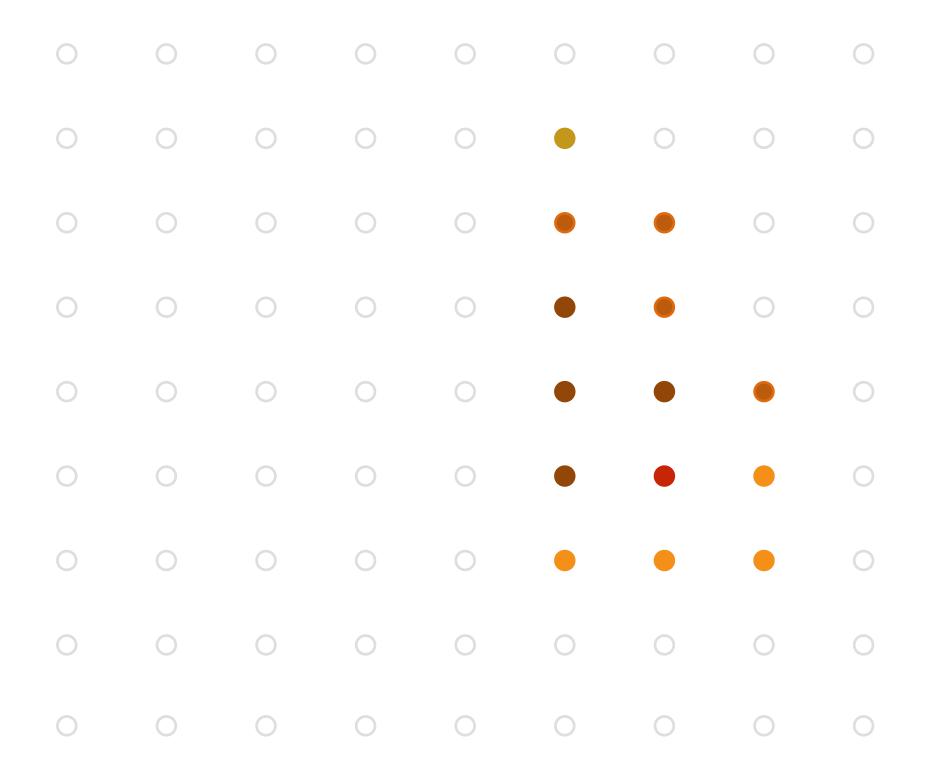

\* Possibly using OVER operation for transparency; in general there are more compositing/raster operations that can be used to compute the new color value.

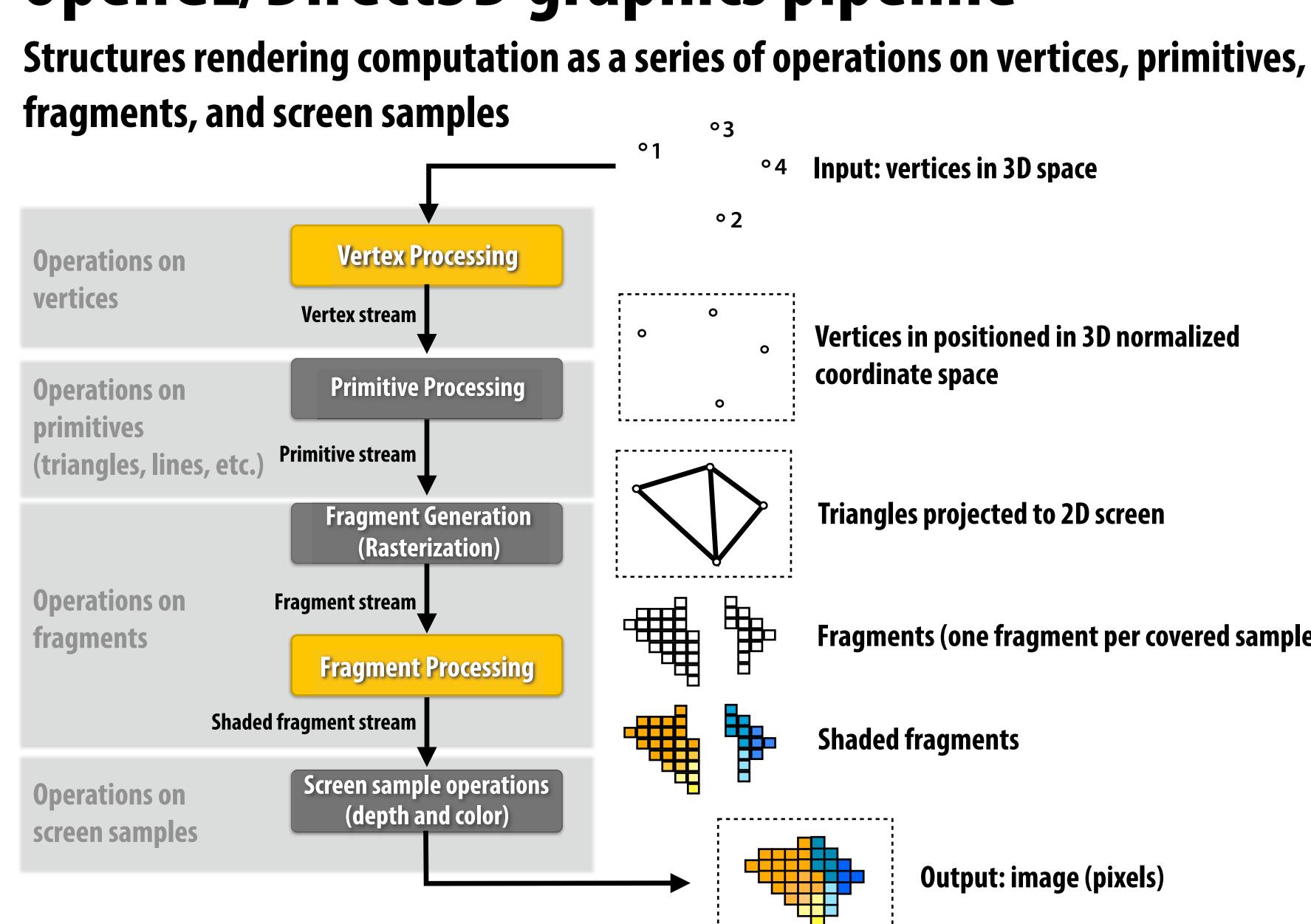

\* Several stages of the modern OpenGL pipeline are omitted

# **OpenGL/Direct3D graphics pipeline \***

Input: vertices in 3D space

Vertices in positioned in 3D normalized coordinate space

**Triangles projected to 2D screen** 

Fragments (one fragment per covered sample)

Shaded fragments

**Output: image (pixels)** 

# **OpenGL/Direct3D graphics pipeline \***

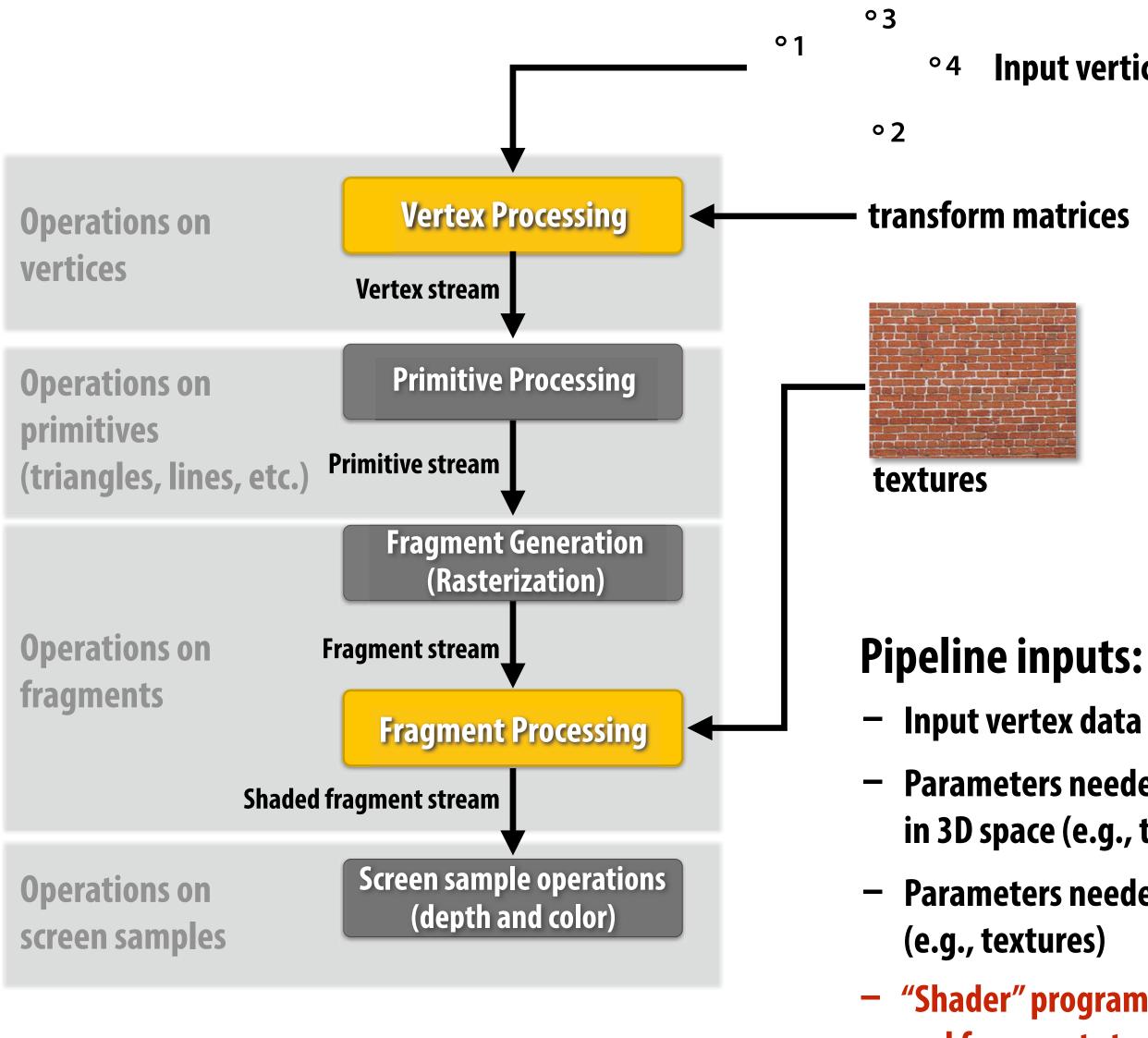

### \* several stages of the modern OpenGL pipeline are omitted

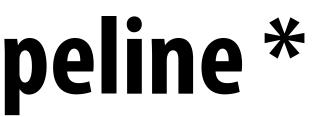

### **Input vertices in 3D space**

Input vertex data (positions, colors, UVs)

Parameters needed to compute vertex coordinates in 3D space (e.g., transform matrices)

Parameters needed to compute color of fragments

"Shader" programs that define behavior of vertex and fragment stages

# **Programmable Shaders**

Define behavior of vertex processing and fragment processing stages **Describe operation on a single vertex (or single fragment)** 

## **Example GLSL fragment shader program**

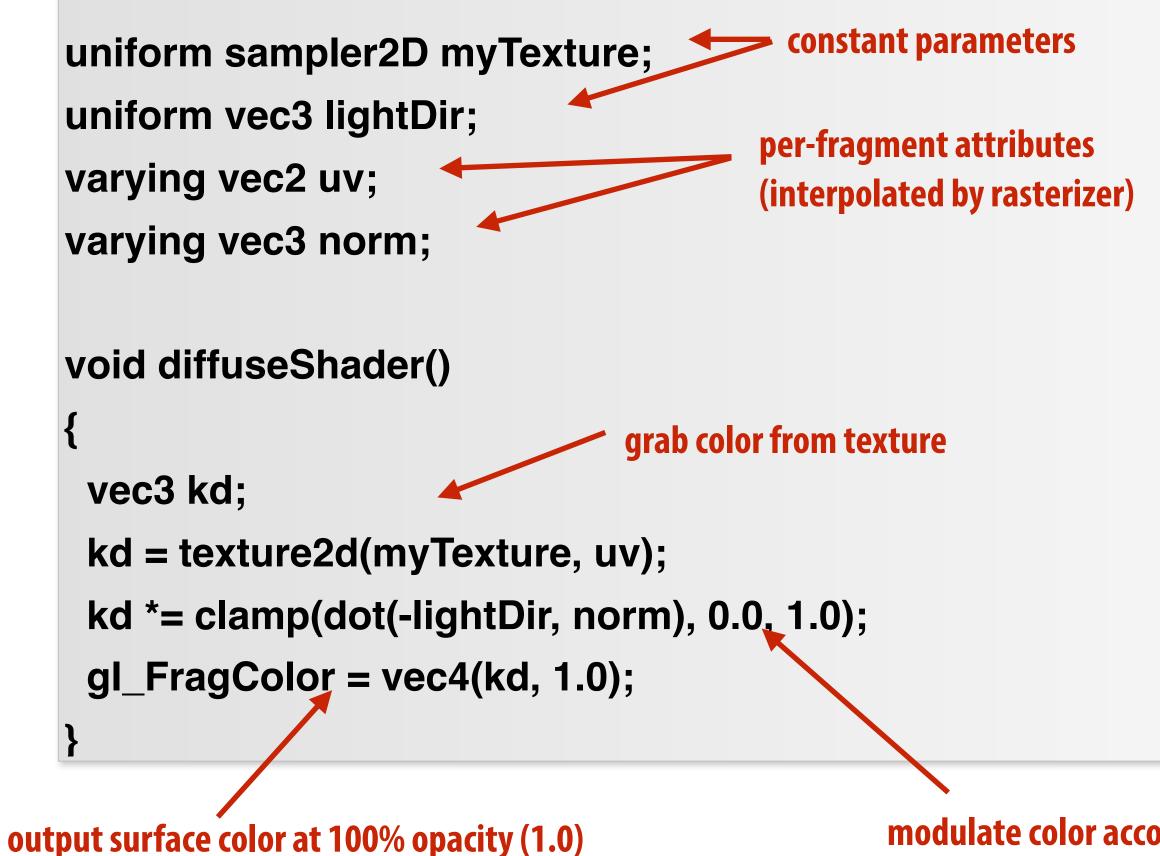

Shader function executes once per fragment.

## **Outputs color of surface at** sample point corresponding to fragment.

(this shader performs a texture lookup to obtain the surface's material color at this point, then performs a simple lighting computation)

modulate color according to light/normal direction

# Goal: render very high complexity 3D scenes

- 100's of thousands to millions of triangles in a scene
- Complex vertex and fragment shader computations
- High resolution screen outputs (~10Mpixel + supersampling)
- 30-120 fps

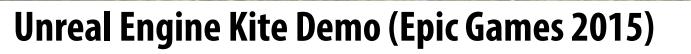

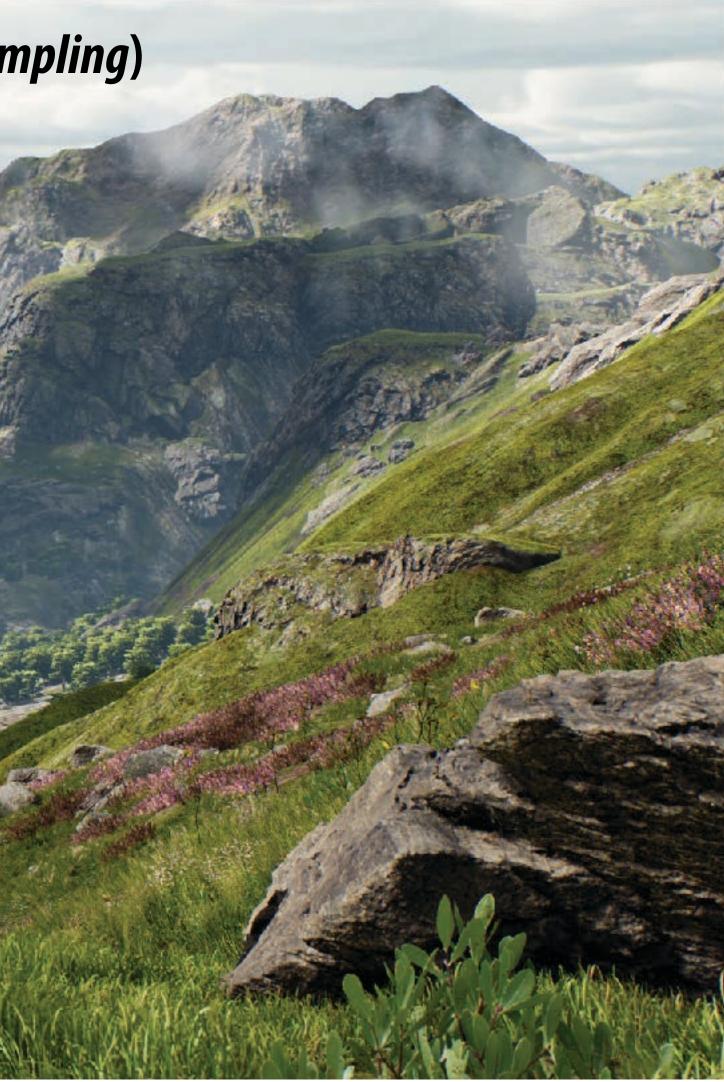

# **Graphics pipeline implementation: GPUs** Specialized processors for executing graphics pipeline computations

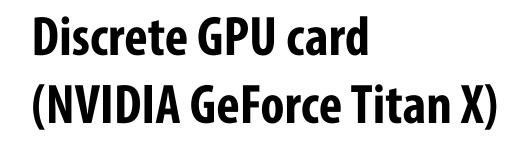

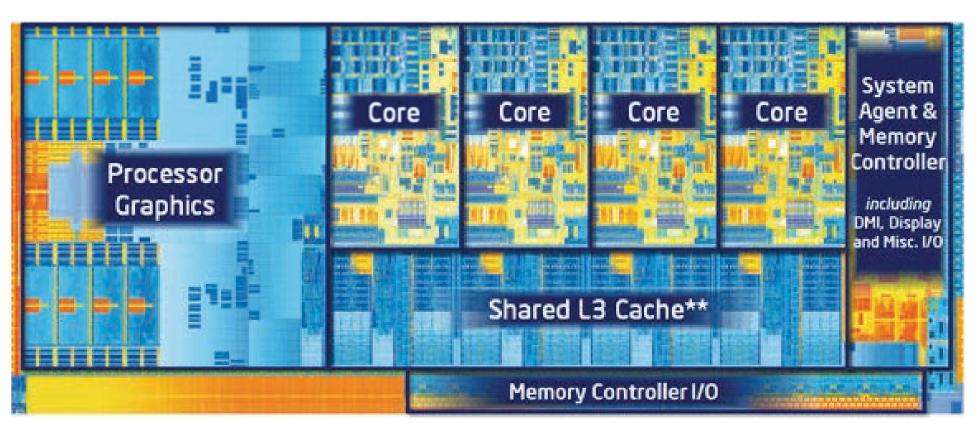

## Integrated GPU: part of modern Intel CPU die

# GPU: heterogeneous, multi-core processor

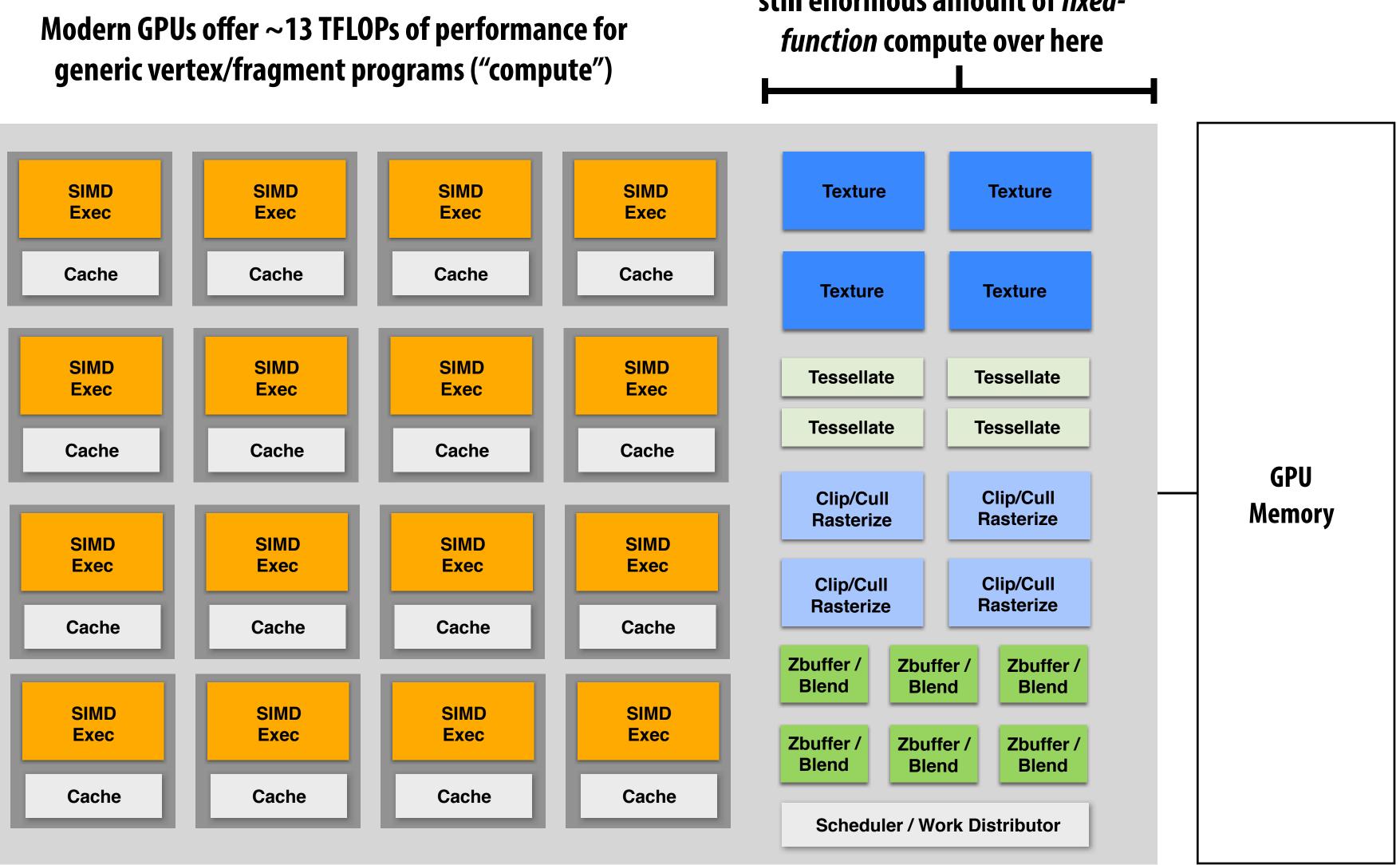

## This part (mostly) not used by CUDA/OpenCL; raw graphics horsepower still greater than compute!

## still enormous amount of *fixed*-

# **Modern Rasterization Pipeline**

- Trend toward more generic (but still <u>highly</u> parallel!) computation:
  - more programmable stages
    - replace fixed function vertex, fragment processing
    - add geometry, tessellation shaders
    - generic "compute" shaders (whole other story...)
  - more flexible scheduling of stages

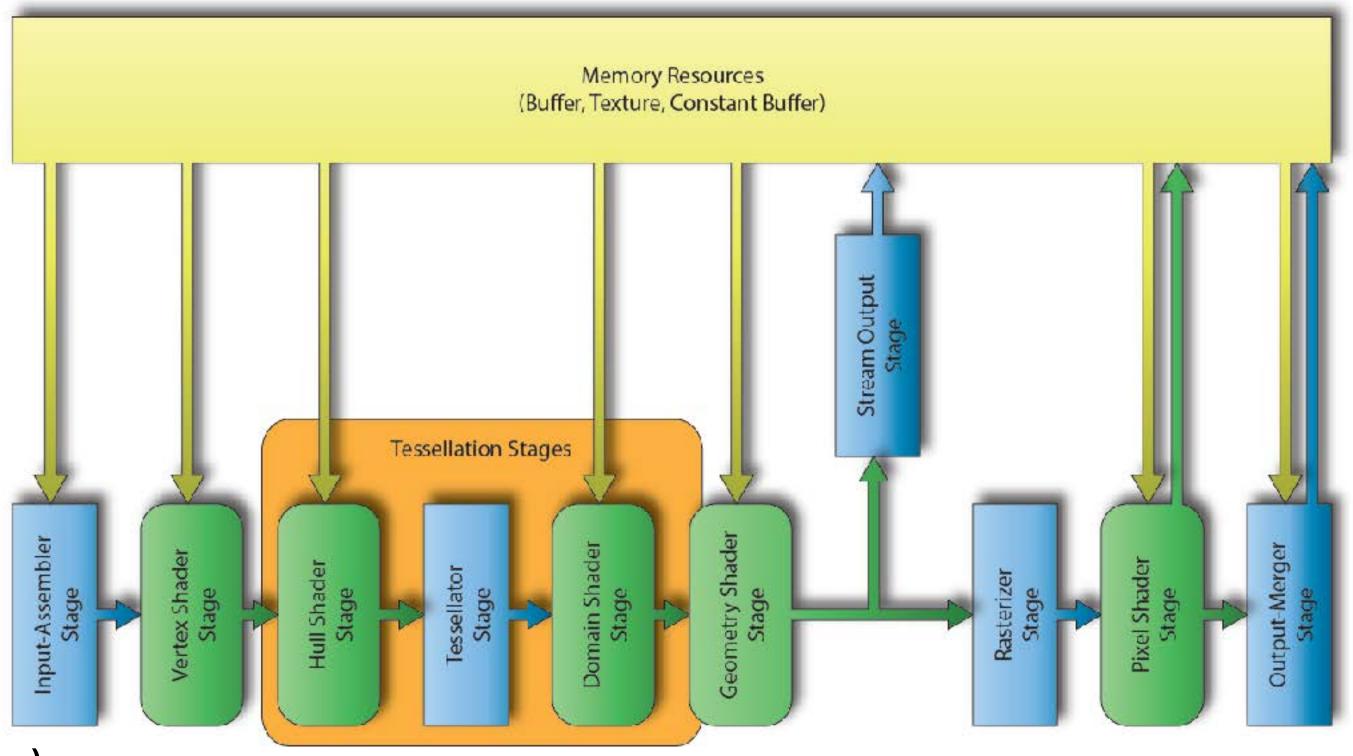

(DirectX 12 Pipeline)

# **Ray Tracing in Graphics Pipeline**

## New pipelines coming down the pipe...

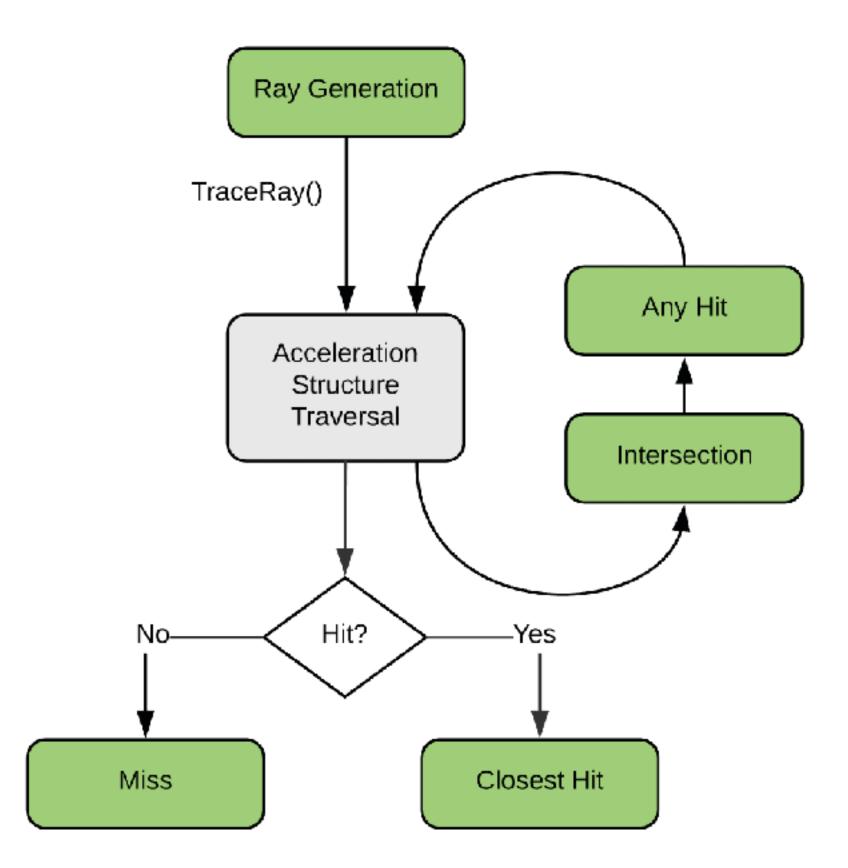

https://devblogs.nvidia.com/introduction-nvidia-rtx-directx-ray-tracing/

# **GPU Ray Tracing Demo ("Reflections")**

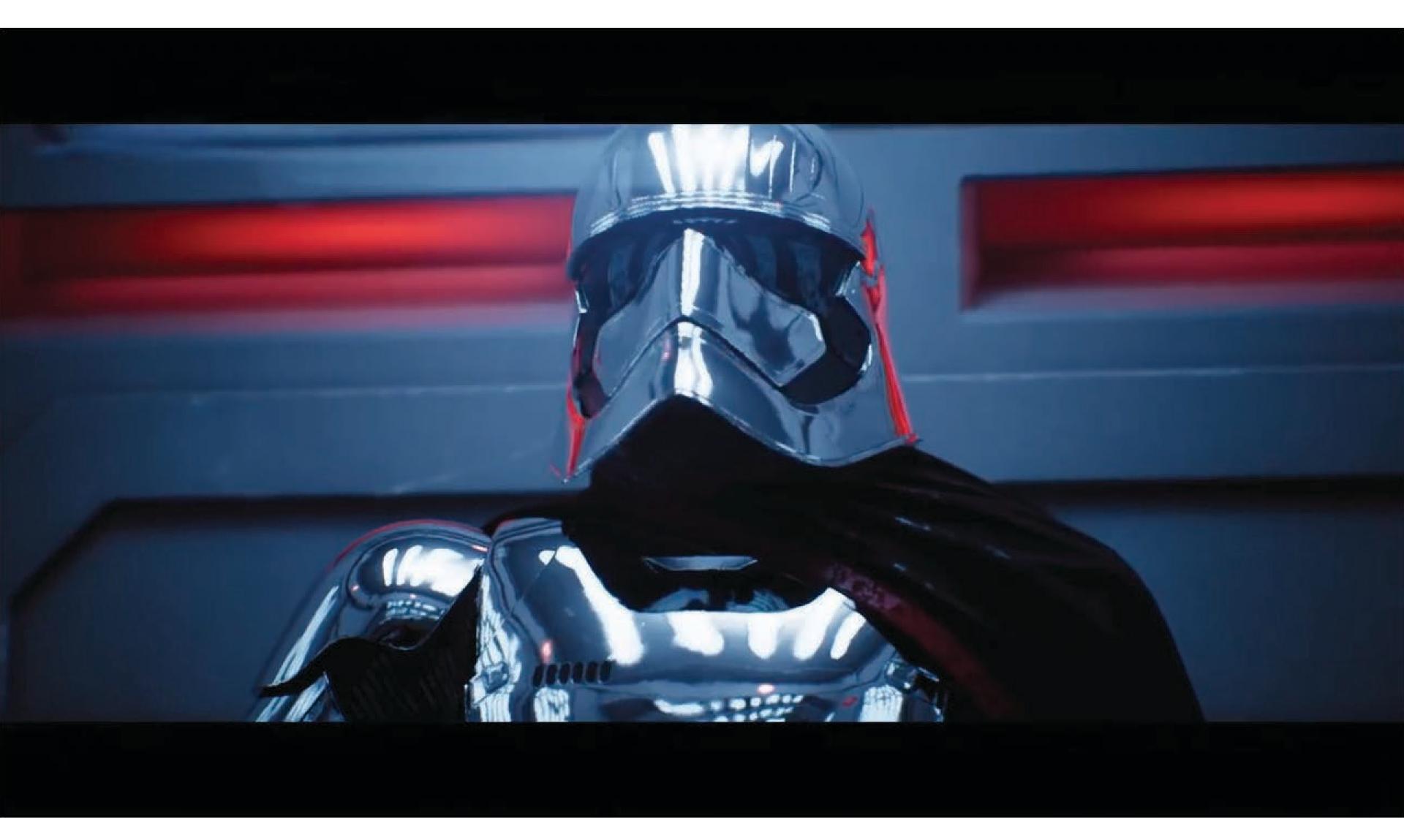

Great video on how this was done: <a href="https://youtu.be/JAKXySYfLWo">https://youtu.be/JAKXySYfLWo</a>

# Summary

- **Occlusion resolved independently at each screen sample using the depth buffer**
- **Alpha compositing for semi-transparent surfaces** 
  - Premultiplied alpha forms simply repeated composition
  - "Over" compositing operations is not commutative: requires triangles to be processed in back-to-front (or front-to-back) order
- **Graphics pipeline:** 
  - Structures rendering computation as a sequence of operations performed on vertices, primitives (e.g., triangles), fragments, and screen samples
  - Behavior of parts of the pipeline is application-defined using shader programs.
  - Pipeline operations implemented by highly, optimized parallel processors and fixed-function hardware (GPUs)

## What else do we need to know to generate images like these?

## **GEOMETRY**

How do we describe complex shapes (so far just triangles...)

## RENDERING

How does light interact w/ materials to produce color?

## ANIMATION

How do we describe the way things move?

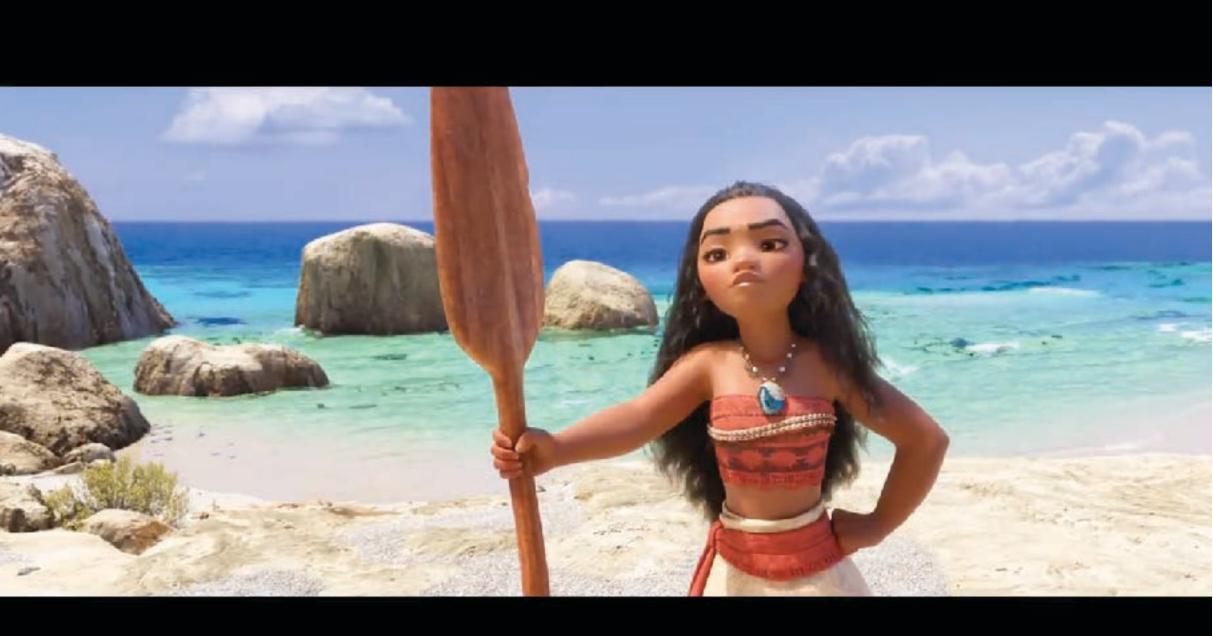

## ("Moana", Disney 2016)

# Course roadmap

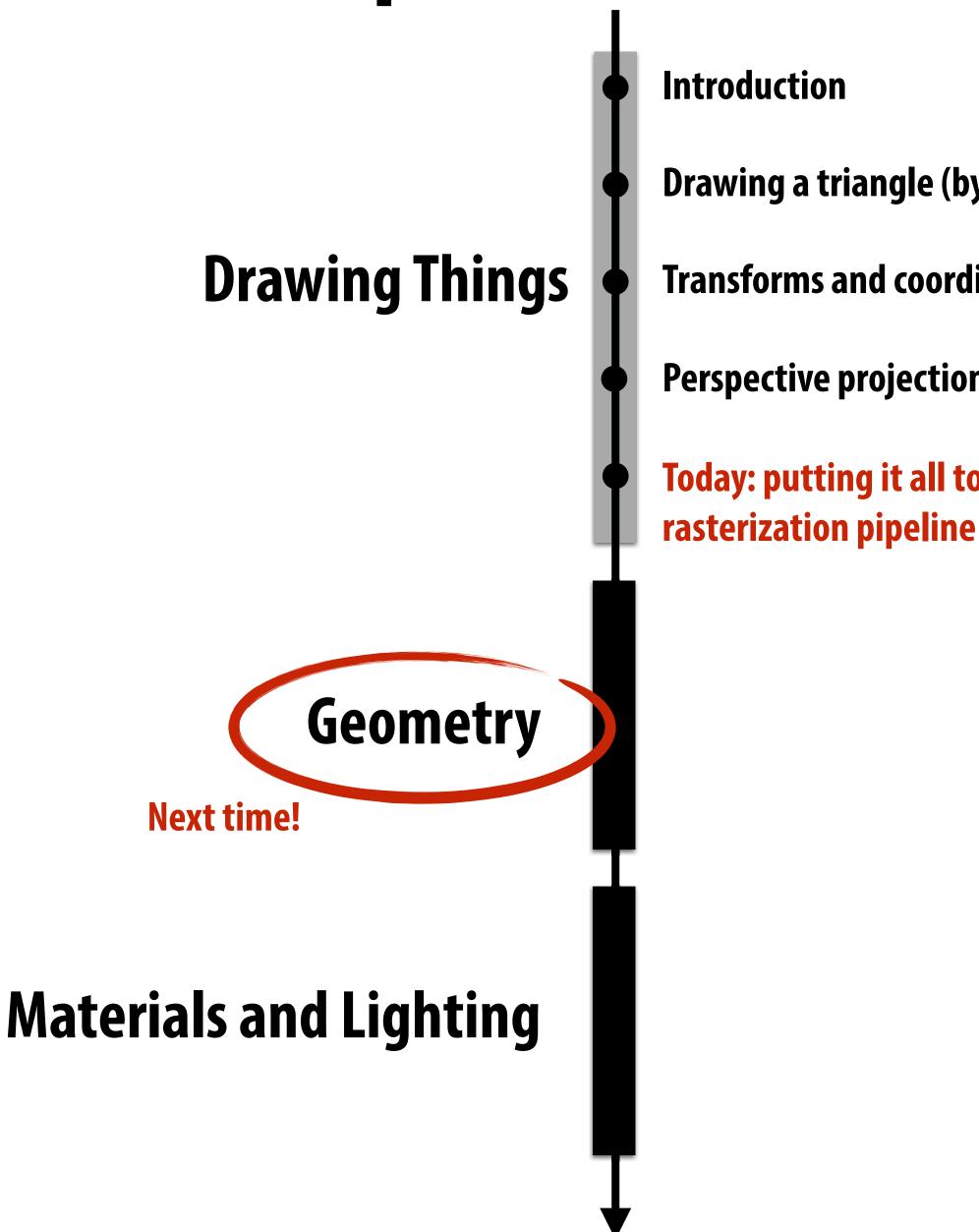

## Drawing a triangle (by sampling)

- **Transforms and coordinate spaces**
- Perspective projection and texture sampling
- Today: putting it all together: end-to-end